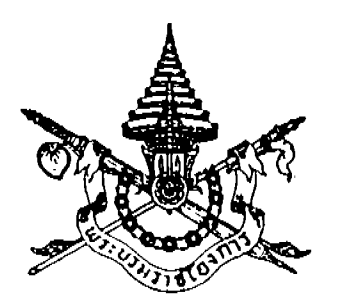

# รัฐธรรมนูญแห่งราชอาณาจักรไทย

ิสมเด็จพระปรมินทรมหาภูมิพลอดุลยเดช ิสยามินทราธิราช บรมนาถบพิตร ตราไว้ ณ วันที่ ๑๑ ตุลาคม พุทธศักราช ๒๕๔๐ เป็นปีที่ ๕๒ ในรัชกาลปัจจุบัน

ี ศุภมัสดุ พระพุทธศาสนกาลเป็นอดีตภาค ๒๕๔๐ พรรษา ปัจจุบันสมัย จันทรคตินิยม พฤษภสมพัดสร อัสสยุชมาส ศุกลปักษ์ ทสมีดิถี สุริยคติกาล ตุลาคมมาส เอกาทสมสุรทิน โสรวาร โดยกาลบริเฉท

พระบาทสมเด็จพระปรมินทรมหาภูมิพลอดุลยเดช มหิตลาธิเบศรรามาธิบดี จักรีนฤบดินทร ิสยามินทราธิราช บรมนาถบพิตร ทรงพระกรุณาโปรดเกล้าโปรดกระหม่อมให้ประกาศว่า โดยที่ประเทศไทย ใด้มีรัฐธรรมนูญประกาศใช้เป็นหลักในการปกครองประเทศตามระบอบประชาธิปไตยอันมีพระมหากษัตริย์ ทรงเป็นประมุขมาเป็นเวลากว่าหกสิบห้าปีแล้ว ในช่วงระยะเวลาดังกล่าว ได้มีการยกเลิกและแก้ไข ้เพิ่มเติมรัฐธรรมนูญหลายครั้ง แสดงว่ารัฐธรรมนูญย่อมเปลี่ยนแปลงได้ตามความเหมาะสมแห่งกาลเวลา และสภาวการณ์ของบ้านเมือง รัฐธรรมนูญจะต้องกำหนดกฎเกณฑ์สำคัญที่กระจ่างแจ้ง ชัดเจน สามารถใช้เป็นหลักในการปกครองประเทศและเป็นแนวทางในการจัดทำกฎหมายประกอบรัฐธรรมนูญ และกฎหมายอื่นซึ่งสอดคล้องกับรัฐธรรมนูญได้ และโดยที่รัฐธรรมนูญแห่งราชอาณาจักรไทย พุทธศักราช ๒๕๓๔ ซึ่งแก้ไขเพิ่มเติมโดยรัฐธรรมนูญแห่งราชอาณาจักรไทย แก้ไขเพิ่มเติม (ฉบับที่ ๖) พุทธศักราช ๒๕๓៩ ใต้บัญญัติให้มีสภาร่างรัฐธรรมนูญขึ้น ประกอบด้วยสมาชิกที่ใต้รับเลือกตั้งจากรัฐสภาจำนวน เก้าสิบเก้าคน มีหน้าที่จัดทำร่างรัฐธรรมนูญฉบับใหม่ทั้งฉบับเพื่อเป็นพื้นฐานสำคัญในการปฏิรูปการเมือง และได้ทรงพระกรุณาโปรดเกล้าโปรดกระหม่อมให้สมาชิกสภาร่างรัฐธรรมนูญเข้าเฝ้าทูลละอองธุลีพระบาท ้รับพระราชทานกระแสพระราชดำรัสเพื่อเป็นสิริมงคลแก่การทำงาน ภายหลังจากนั้นสภาร่างรัฐธรรมนูญ ใด้จัดทำร่างรัฐธรรมนูญโดยมีสาระสำคัญเป็นการส่งเสริมและคุ้มครองสิทธิเสรีภาพของประชาชน ให้ประชาชนมีส่วนร่วมในการปกครองและตรวจสอบการใช้อำนาจรัฐเพิ่มขึ้น ตลอดทั้งปรับปรุงโครงสร้าง ทางการเมืองให้มีเสถียรภาพและประสิทธิภาพยิ่งขึ้น ทั้งนี้ โดยได้คำนึงถึงความคิดเห็นของประชาชน เป็นสำคัญ และได้ดำเนินการตามขั้นตอนที่บัญญัติไว้ในรัฐธรรมนูญแห่งราชอาณาจักรไทย พุทธศักราช ๒๕๓๔ ซึ่งแก้ไขเพิ่มเติมโดยรัฐธรรมนูญแห่งราชอาณาจักรไทย แก้ไขเพิ่มเติม (ฉบับที่ ๖) พุทธศักราช ๒๕๓๕ แล้ว ทุกประการ

เมื่อรัฐสภาได้พิจารณาร่างรัฐธรรมนูญที่สภาร่างรัฐธรรมนูญจัดทำขึ้นอย่างรอบคอบแล้ว ได้ลงมติ เห็นชอบให้นำร่างรัฐธรรมนูญขึ้นทูลเกล้าทูลกระหม่อมถวายเพื่อทรงลงพระปรมาภิไธย ให้ประกาศใช้ เป็นรัฐธรรมนูญแห่งราชอาณาจักรไทยสืบไป ทรงพระราชดำริว่า สมควรพระราชทานพระบรมราชานุมัติ ตามมติของรัฐสภา

จึงมีพระบรมราชโองการดำรัสเหนือเกล้าเหนือกระหม่อมให้ตรารัฐธรรมนูญแห่งราชอาณาจักรไทย ฉบับนี้ขึ้นไว้ให้ใช้แทนรัฐธรรมนูญแห่งราชอาณาจักรไทย พุทธศักราช ๒๕๓๔ ซึ่งได้ตราไว้ ณ วันที่ ธ ธันวาคม พุทธศักราช ๒๕๓๔ ตั้งแต่วันประกาศนี้เป็นต้นไป

ขอปวงชนชาวไทยจงร่วมจิตร่วมใจสมัครสโมสรเป็นเอกฉันท์ ในอันที่จะปฏิบัติตามและพิทักษ์ รักษารัฐธรรมนูญแห่งราชอาณาจักรไทยนี้ เพื่อธำรงคงไว้ซึ่งระบอบประชาธิปใตยและนำมาซึ่งความ ผาสุกสิริสวัสดิ์ พิพัฒนชัยมงคล อเนกศุภผลสกลเกียรติยศสถาพร แก่อาณาประชาราษฎรทั่วสยามรัฐสีมา สมดั่งพระบรมราชปณิธานปรารถนาทุกประการ เทอญ

## หมวด ๑ บททั่วไป

มาตรา ๑ ประเทศไทยเป็นราชอาณาจักรอันหนึ่งอันเดียว จะแบ่งแยกมิได้

มาตรา ๒ ประเทศไทยมีการปกครองระบอบประชาธิปใตยอันมีพระมหากษัตริย์ทรงเป็นประมุข

มาตรา ๓ อำนาจอธิปไตยเป็นของปวงชนชาวไทย พระมหากษัตริย์ผู้ทรงเป็นประมุขทรงใช้ ้อำนาจนั้นทางรัฐสภา คณะรัฐมนตรี และศาล ตามบทบัญญัติแห่งรัฐธรรมนูญนี้

มาตรา ๔ ศักดิ์ศรีความเป็นมนุษย์ สิทธิ และเสรีภาพของบุคคล ย่อมได้รับความคุ้มครอง มาตรา ๕ ประชาชนชาวไทยไม่ว่าเหล่ากำเนิด เพศ หรือศาสนาใด ย่อมอยู่ในความคุ้มครอง แห่งรัฐธรรมนูญนี้เสมอกัน

มาตรา ๖ รัฐธรรมนูญเป็นกฎหมายสูงสุดของประเทศ บทบัญญัติใดของกฎหมาย กฎ หรือ ข้อบังคับ ขัดหรือแย้งต่อรัฐธรรมนูญนี้ บทบัญญัตินั้นเป็นอันใช้บังคับมิได้

มาตรา ๗ ในเมื่อไม่มีบทบัญญัติแห่งรัฐธรรมนูญนี้บังคับแก่กรณีใด ให้วินิจฉัยกรณีนั้นไปตาม ประเพณีการปกครองในระบอบประชาธิปใตยอันมีพระมหากษัตริย์ทรงเป็นประมุข

#### หมวด ๒

#### พระมหากษัตริย์

้องค์พระมหากษัตริย์ทรงดำรงอยู่ในฐานะอันเป็นที่เคารพสักการะ ผู้ใดจะละเมิดมิได้ มาตรา ු ผู้ใดจะกล่าวหาหรือฟ้องร้องพระมหากษัตริย์ในทางใด ๆ มิได้

้พระมหากษัตริย์ทรงเป็นพุทธมามกะ และทรงเป็นอัครศาสนูปถัมภก 

มาตรา ๑๐ พระมหากษัตริย์ทรงดำรงตำแหน่งจอมทัพไทย

ิมาตรา ๑๑ พระมหากษัตริย์ทรงไว้ซึ่งพระราชอำนาจที่จะสถาปนาฐานันตรศักดิ์และพระราชทาน เครื่องราชอิสริยาภรณ์

้มาตรา ๑๒ พระมหากษัตริย์ทรงเลือกและทรงแต่งตั้งผู้ทรงคุณวุฒิเป็นประธานองคมนตรีคนหนึ่ง และองคมนตรีอื่นอีกไม่เกินสิบแปดคนประกอบเป็นคณะองคมนตรี

ึคณะองคมนตรีมีหน้าที่ถวายความเห็นต่อพระมหากษัตริย์ในพระราชกรณียกิจทั้งปวงที่ ี พระมหากษัตริย์ทรงปรึกษา และมีหน้าที่อื่นตามที่บัญญัติในรัฐธรรมนูญนี้

ี มาตรา ๑๓ การเลือกและแต่งตั้งองคมนตรีหรือการให้องคมนตรีพันจากตำแหน่ง ให้เป็นไปตาม พระราชอัธยาศัย

ให้ประธานรัฐสภาเป็นผู้ลงนามรับสนองพระบรมราชโองการแต่งตั้งประธานองคมนตรีหรือให้ ประธานองคมนตรีพันจากตำแหน่ง

ให้ประชานองคมนตรีเป็นผู้ลงนามรับสนองพระบรมราชโองการแต่งตั้งองคมนตรีอื่นหรือให้ องคมนตรีอื่นพ้นจากตำแหน่ง

้มาตรา ๑๔ องคมนตรีต้องไม่เป็นสมาชิกสภาผู้แทนราษฎร สมาชิกวุฒิสภา กรรมการ ี การเลือกตั้ง ผู้ตรวจการแผ่นดินของรัฐสภา กรรมการสิทธิมนุษยชนแห่งชาติ ตุลาการศาลรัฐธรรมนูญ ตุลาการศาลปกครอง กรรมการป้องกันและปราบปรามการทุจริตแห่งชาติ กรรมการตรวจเงินแผ่นดิน ้ ข้าราชการซึ่งมีตำแหน่งหรือเงินเดือนประจำ พนักงานรัฐวิสาหกิจ เจ้าหน้าที่อื่นของรัฐ หรือสมาชิก ้ หรือเจ้าหน้าที่ของพรรคการเมือง และต้องไม่แสดงการฝักใฝ่ในพรรคการเมืองใด ๆ

้มาตรา ๑๕ ก่อนเข้ารับหน้าที่ องคมนตรีต้องถวายสัตย์ปฏิญาณต่อพระมหากษัตริย์ด้วยถ้อยคำ ดังต่อไปนี้

"ข้าพระพุทธเจ้า (ชื่อผู้ปฏิญาณ) ขอถวายสัตย์ปฏิญาณว่า ข้าพระพุทธเจ้าจะจงรักภักดีต่อ ี พระมหากษัตริย์ และจะปฏิบัติหน้าที่ด้วยความซื่อสัตย์สุจริต เพื่อประโยชน์ของประเทศและประชาชน ทั้งจะรักษาไว้และปฏิบัติตามซึ่งรัฐธรรมนูญแห่งราชอาณาจักรไทยทุกประการ"

๑๑ ตุลาคม ๒๕๔๐

้มาตรา ๑๖ องคมนตรีพ้นจากตำแหน่งเมื่อตาย ลาออก หรือมีพระบรมราชโองการให้พ้นจาก ดำแหน่ง

มาตรา ๑๗ การแต่งตั้งและการให้ข้าราชการในพระองค์และสมุหราชองครักษ์พ้นจากตำแหน่ง ให้เป็นไปตามพระราชอัธยาศัย

มาตรา ๑๘ ในเมื่อพระมหากษัตริย์จะไม่ประทับอยู่ในราชอาณาจักร หรือจะทรงบริหาร พระราชภาระไม่ได้ด้วยเหตุใดก็ตาม จะได้ทรงแต่งตั้งผู้ใดผู้หนึ่งเป็นผู้สำเร็จราชการแทนพระองค์ และ ให้ประธานรัฐสภาเป็นผู้ลงนามรับสนองพระบรมราชโองการ

้มาตรา ๑៩ ในกรณีที่พระมหากษัตริย์มิได้ทรงแต่งตั้งผู้สำเร็จราชการแทนพระองค์ตาม มาตรา ๑๘ หรือในกรณีที่พระมหากษัตริย์ไม่สามารถทรงแต่งตั้งผู้สำเร็จราชการแทนพระองค์เพราะ ยังไม่ทรงบรรลุนิติภาวะหรือเพราะเหตุอื่น ให้คณะองคมนตรีเสนอชื่อผู้ใดผู้หนึ่งซึ่งสมควรดำรงตำแหน่ง ผู้สำเร็จราชการแทนพระองค์ต่อรัฐสภาเพื่อขอความเห็นชอบ เมื่อรัฐสภาให้ความเห็นชอบแล้ว ให้ประธาน รัฐสภาประกาศในพระปรมาภิไธยพระมหากษัตริย์ แต่งตั้งผู้นั้นเป็นผู้สำเร็จราชการแทนพระองค์

ในระหว่างที่สภาผู้แทนราษฎรสิ้นอายุหรือสภาผู้แทนราษฎรถูกยุบ ให้วุฒิสภาทำหน้าที่รัฐสภา ในการให้ความเห็นชอบตามวรรคหนึ่ง

มาตรา ๒๐ ในระหว่างที่ไม่มีผู้สำเร็จราชการแทนพระองค์ตามที่บัญญัติไว้ในมาตรา ๑๘ หรือมาตรา ๑៩ ให้ประธานองคมนตรีเป็นผู้สำเร็จราชการแทนพระองค์เป็นการชั่วคราวไปพลางก่อน

ในกรณีที่ผู้สำเร็จราชการแทนพระองค์ซึ่งได้รับการแต่งตั้งตามมาตรา ๑๘ หรือมาตรา ๑๕ ไม่สามารถปฏิบัติหน้าที่ได้ ให้ประธานองคมนตรีทำหน้าที่ผู้สำเร็จราชการแทนพระองค์เป็นการชั่วคราว ไปพลางก่อน

ในระหว่างที่ประธานองคมนตรีเป็นผู้สำเร็จราชการแทนพระองค์ตามวรรคหนึ่ง หรือในระหว่างที่ ประธานองคมนตรีทำหน้าที่ผู้สำเร็จราชการแทนพระองค์ตามวรรคสอง ประธานองคมนตรีจะปฏิบัติ หน้าที่ในฐานะเป็นประธานองคมนตรีมิได้ ในกรณีเช่นว่านี้ ให้คณะองคมนตรีเลือกองคมนตรีคนหนึ่ง ขึ้นทำหน้าที่ประธานองคมนตรีเป็นการชั่วคราวไปพลางก่อน

้มาตรา ๒๑ ก่อนเข้ารับหน้าที่ ผู้สำเร็จราชการแทนพระองค์ซึ่งได้รับการแต่งตั้งตามมาตรา ๑๘ หรือมาตรา ๑๕ ต้องปฏิญาณตนในที่ประชุมรัฐสภาด้วยถ้อยคำดังต่อไปนี้

"ข้าพเจ้า (ชื่อผู้ปฏิญาณ) ขอปฏิญาณว่า ข้าพเจ้าจะจงรักภักดีต่อพระมหากษัตริย์ (พระปรมาภิไธย) และจะปฏิบัติหน้าที่ด้วยความซื่อสัตย์สุจริต เพื่อประโยชน์ของประเทศและประชาชน ทั้งจะรักษาไว้และ ปฏิบัติตามซึ่งรัฐธรรมนูญแห่งราชอาณาจักรไทยทุกประการ"

ในระหว่างที่สภาผู้แทนราษฎรสิ้นอายุหรือสภาผู้แทนราษฎรถูกยุบ ให้วุฒิสภาทำหน้าที่รัฐสภา ็ตามมาตรานี้

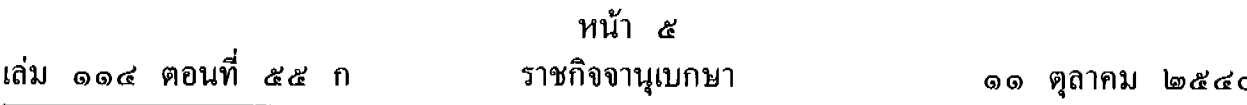

มาตรา ๒๒ ภายใต้บังคับมาตรา ๒๓ การสืบราชสมบัติให้เป็นไปโดยนัยแห่งกฎมณเฑียรบาล ว่าด้วยการสืบราชสันตติวงศ์ พระพุทธศักราช ๒๔๖๗

การแก้ไขเพิ่มเติมกฎมณเฑียรบาลว่าด้วยการสืบราชสันตติวงศ์ พระพุทธศักราช ๒๔๖๗ เป็นพระราชอำนาจของพระมหากษัตริย์โดยเฉพาะ เมื่อมีพระราชดำริประการใด ให้คณะองคมนตรีจัดทำ ร่างกฎมณเฑียรบาลแก้ไขเพิ่มเติมกฎมณเฑียรบาลเคิม ขึ้นทูลเกล้าทูลกระหม่อมถวายเพื่อมีพระราชวินิจฉัย เมื่อทรงเห็นชอบและทรงลงพระปรมาภิไธยแล้ว ให้ประธานองคมนตรีดำเนินการแจ้งประธานรัฐสภา เพื่อให้ประธานรัฐสภาแจ้งให้รัฐสภาทราบ และให้ประธานรัฐสภาลงนามรับสนองพระบรมราชโองการ และเมื่อได้ประกาศในราชกิจจานุเบกษาแล้ว ให้ใช้บังคับเป็นกฎหมายได้

ในระหว่างที่สภาผู้แทนราษฎรสิ้นอายุหรือสภาผู้แทนราษฎรถูกยุบ ให้วุฒิสภาทำหน้าที่รัฐสภา ในการรับทราบตามวรรคสอง

มาตรา ๒๓ ในกรณีที่ราชบัลลังก์หากว่างลงและเป็นกรณีที่พระมหากษัตริย์ได้ทรงแต่งตั้ง พระรัชทายาทไว้ตามกฎมณเฑียรบาลว่าด้วยการสืบราชสันตติวงศ์ พระพุทธศักราช ๒๔๖๗ แล้ว ให้คณะรัฐมนตรีแจ้งให้ประธานรัฐสภาทราบ และให้ประธานรัฐสภาเรียกประชุมรัฐสภาเพื่อรับทราบและ ให้ประธานรัฐสภาอัญเชิญองค์พระรัชทายาทขึ้นทรงราชย์เป็นพระมหากษัตริย์สืบไป แล้วให้ประธาน รัฐสภาประกาศให้ประชาชนทราบ

ในกรณีที่ราชบัลลังก์หากว่างลงและเป็นกรณีที่พระมหากษัตริย์มิได้ทรงแต่งตั้งพระรัชทายาท ไว้ตามวรรคหนึ่ง ให้คณะองคมนตรีเสนอพระนามผู้สืบราชสันตติวงศ์ตามมาตรา ๒๒ ต่อคณะรัฐมนตรี เพื่อเสนอต่อรัฐสภาเพื่อรัฐสภาให้ความเห็นชอบ ในการนี้ จะเสนอพระนามพระราชธิดาก็ได้ เมื่อรัฐสภา ให้ความเห็นชอบแล้ว ให้ประธานรัฐสภาอัญเชิญองค์ผู้สืบราชสันตติวงศ์ขึ้นทรงราชย์เป็นพระมหากษัตริย์ สืบไป แล้วให้ประธานรัฐสภาประกาศให้ประชาชนทราบ

ในระหว่างที่สภาผู้แทนราษฎรสิ้นอายุหรือสภาผู้แทนราษฎรถูกยุบ ให้วุฒิสภาทำหน้าที่รัฐสภา ในการรับทราบตามวรรคหนึ่งหรือให้ความเห็นชอบตามวรรคสอง

มาตรา ๒๔ ในระหว่างที่ยังไม่มีประกาศอัญเชิญองค์พระรัชทายาทหรือองค์ผู้สืบราชสันตติวงศ์ ขึ้นทรงราชย์เป็นพระมหากษัตริย์ตามมาตรา ๒๓ ให้ประธานองคมนตรีเป็นผู้สำเร็จราชการแทนพระองค์ เป็นการชั่วคราวไปพลางก่อน แต่ในกรณีที่ราชบัลลังก์ว่างลงในระหว่างที่ได้แต่งตั้งผู้สำเร็จราชการแทน พระองค์ไว้ตามมาตรา ๑๘ หรือมาตรา ๑៩ หรือระหว่างเวลาที่ประธานองคมนตรีเป็นผู้สำเร็จราชการ แทนพระองค์ตามมาตรา ๒๐ วรรคหนึ่ง ให้ผู้สำเร็จราชการแทนพระองค์นั้นๆ แล้วแต่กรณี เป็นผู้สำเร็จราชการแทนพระองค์ต่อไป ทั้งนี้ จนกว่าจะได้ประกาศอัญเชิญองค์พระรัชทายาทหรือ องค์ผู้สืบราชสันตติวงศ์ขึ้นทรงราชย์เป็นพระมหากษัตริย์

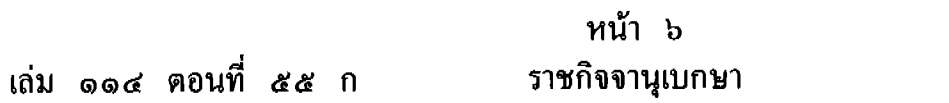

ในกรณีที่ผู้สำเร็จราชการแทนพระองค์ซึ่งได้รับการแต่งตั้งไว้และเป็นผู้สำเร็จราชการแทนพระองค์ ้ต่อไปตามวรรคหนึ่งไม่สามารถปฏิบัติหน้าที่ได้ ให้ประธานองคมนตรีทำหน้าที่ผู้สำเร็จราชการแทน พระองค์เป็นการชั่วคราวไปพลางก่อน

ในกรณีที่ประธานองคมนตรีเป็นผู้สำเร็จราชการแทนพระองค์ตามวรรคหนึ่ง หรือทำหน้าที่ ผู้สำเร็จราชการแทนพระองค์เป็นการชั่วคราวตามวรรคสอง ให้นำบทบัญญัติมาตรา ๒๐ วรรคสาม บาใช้บังคับ

มาตรา ๒๕ ในกรณีที่คณะองคมนตรีจะต้องปฏิบัติหน้าที่ตามมาตรา ๑៩ หรือมาตรา ๒๑ ้วรรคสอง หรือประธานองคมนตรีจะต้องปฏิบัติหน้าที่ตามมาตรา ๒๐ วรรคหนึ่งหรือวรรคสอง หรือ มาตรา ๒๔ วรรคสอง และอยู่ในระหว่างที่ไม่มีประธานองคมนตรีหรือมีแต่ไม่สามารถปฏิบัติหน้าที่ได้ ให้คณะองคมนตรีที่เหลืออยู่เลือกองคมนตรีคนหนึ่งเพื่อทำหน้าที่ประธานองคมนตรี หรือปฏิบัติหน้าที่ ้ตามบาตรา 1๑๐ วรรคหนึ่งหรือวรรคสอง หรือตามมาตรา 1๑๔ วรรคสาม แล้วแต่กรณี

## หมวด ๓ สิทธิและเสรีภาพของชนชาวไทย

มาตรา ๒๖ การใช้อำนาจโดยองค์กรของรัฐทุกองค์กร ต้องคำนึงถึงศักดิ์ศรีความเป็นมนุษย์ ้สิทธิ์ และเสรีภาพตามบทบัญญัติแห่งรัฐธรรมนูญนี้

มาตรา ๒๗ สิทธิและเสรีภาพที่รัฐธรรมนูญนี้รับรองไว้โดยชัดแจ้ง โดยปริยาย หรือโดยคำวินิจฉัย ของศาลรัฐธรรมนูญ ย่อมได้รับความคุ้มครอง และผูกพันรัฐสภา คณะรัฐมนตรี ศาล และองค์กรอื่น ของรัฐโดยตรงในการตรากฎหมาย การใช้บังคับกฎหมายและการตีความกฎหมายทั้งปวง

มาตรา ๒๘ บุคคลย่อมอ้างศักดิ์ศรีความเป็นมนุษย์หรือใช้สิทธิและเสรีภาพของตนได้เท่าที่ ไม่ละเมิดสิทธิและเสรีภาพของบุคคลอื่น ไม่เป็นปฏิปักษ์ต่อรัฐธรรมนูญ หรือไม่ขัดต่อศีลธรรมอันดีของ ประชาชน

บุคคลซึ่งถูกละเมิดสิทธิหรือเสรีภาพที่รัฐธรรมนูญนี้รับรองไว้ สามารถยกบทบัญญัติแห่ง รัฐธรรมนูญนี้เพื่อใช้สิทธิทางศาลหรือยกขึ้นเป็นข้อต่อสู้คดีในศาลได้

มาตรา ๒៩ การจำกัดสิทธิและเสรีภาพของบุคคลที่รัฐธรรมนูญรับรองไว้จะกระทำมิได้ เว้นแต่ โดยอาศัยอำนาจตามบทบัญญัติแห่งกฎหมายเฉพาะเพื่อการที่รัฐธรรมนูญนี้กำหนดไว้และเท่าที่จำเป็นเท่านั้น และจะกระทบกระเทือนสาระสำคัญแห่งสิทธิและเสรีภาพนั้นมิได้

ึกฎหมายตามวรรคหนึ่งต้องมีผลใช้บังคับเป็นการทั่วไปและไม่มุ่งหมายให้ใช้บังคับแก่กรณีใด ึกรณีหนึ่งหรือแก่บุคคลใดบุคคลหนึ่งเป็นการเจาะจง ทั้งต้องระบุบทบัญญัติแห่งรัฐธรรมนูญที่ให้ ้อำนาจในการตรากฎหมายนั้นด้วย

บทบัญญัติวรรคหนึ่งและวรรคสองให้นำมาใช้บังคับกับกฎหรือข้อบังคับที่ออกโดยอาศัยอำนาจ ้ตามบทบัญญัติแห่งกฎหมายด้วย โดยอนุโลม

มาตรา ๓๐ บุคคลย่อมเสมอกันในกฎหมายและได้รับความคุ้มครองตามกฎหมายเท่าเทียมกัน ชายและหญิงมีสิทธิเท่าเทียมกัน

ึการเลือกปฏิบัติโดยไม่เป็นธรรมต่อบุคคลเพราะเหตุแห่งความแตกต่างในเรื่องถิ่นกำเนิด เชื้อชาติ ภาษา เพศ อายุ สภาพทางกายหรือสุขภาพ สถานะของบุคคล ฐานะทางเศรษฐกิจหรือสังคม ความเชื่อ ทางศาสนา การศึกษาอบรม หรือความคิดเห็นทางการเมืองอันไม่ขัดต่อบทบัญญัติแห่งรัฐธรรมนูญ จะกระทำมิได้

้มาตรการที่รัฐกำหนดขึ้นเพื่อขจัดอุปสรรคหรือส่งเสริมให้บุคคลสามารถใช้สิทธิและเสรีภาพ ได้เช่นเดียวกับบุคคลอื่น ย่อมไม่ถือเป็นการเลือกปฏิบัติโดยไม่เป็นธรรมตามวรรคสาม

มาตรา ๓๑ บุคคลย่อมมีสิทธิและเสรีภาพในชีวิตและร่างกาย

การทรมาน ทารุณกรรม หรือการลงโทษด้วยวิธีการโหดร้ายหรือใร้มนุษยธรรม จะกระทำมิใด้ แต่การลงโทษประหารชีวิตตามที่กฎหมายบัญญัติ "ไม่ถือว่าเป็นการลงโทษด้วยวิธีการโหดร้ายหรือ ไร้มนุษยธรรมตามความในวรรคนี้

ึการจับ คุมขัง ตรวจค้นตัวบุคคล หรือการกระทำใดอันกระทบต่อสิทธิ และเสรีภาพตาม ้วรรคหนึ่ง จะกระทำมิได้ เว้นแต่โดยอาศัยอำนาจตามบทบัญญัติแห่งกฎหมาย

้มาตรา ๓๒ บุคคลจะไม่ต้องรับโทษอาญา เว้นแต่จะได้กระทำการอันกฎหมายที่ใช้อยู่ในเวลา ที่กระทำนั้นบัญญัติเป็นความผิดและกำหนดโทษไว้ และโทษที่จะลงแก่บุคคลนั้นจะหนักกว่าโทษ ที่กำหนดไว้ในกฎหมายที่ใช้อยู่ในเวลาที่กระทำความผิดมิได้

มาตรา ๑๑ ในคดีอาญา ต้องสันนิษฐานไว้ก่อนว่าผู้ต้องหาหรือจำเลยไม่มีความผิด

้ก่อนมีคำพิพากษาอันถึงที่สุดแสดงว่าบุคคลใดได้กระทำความผิด จะปฏิบัติต่อบุคคลนั้นเสมือน เป็นผู้กระทำความผิดมิได้

มาตรา ๓๔ สิทธิของบุคคลในครอบครัว เกียรติยศ ชื่อเสียง หรือความเป็นอยู่ส่วนตัว ย่อมได้รับความคุ้มครอง

ี การกล่าวหรือไขข่าวแพร่หลายซึ่งข้อความหรือภาพไม่ว่าด้วยวิธีใดไปยังสาธารณชน อันเป็น การละเมิดหรือกระทบถึงสิทธิของบุคคลในครอบครัว เกียรติยศ ชื่อเสียง หรือความเป็นอยู่ส่วนตัว จะกระทำมิได้ เว้นแต่กรณีที่เป็นประโยชน์ต่อสาธารณชน

มาตรา ๓๕ บุคคลย่อมมีเสรีภาพในเคหสถาน

บุคคลย่อมได้รับความคุ้มครองในการที่จะอยู่อาศัยและครอบครองเคหสถานโดยปกติสุข การเข้าไปในเคหสถานโดยปราศจากความยินยอมของผู้ครอบครอง หรือการตรวจค้นเคหสถาน จะกระทำมิได้ เว้นแต่โดยอาศัยอำนาจตามบทบัญญัติแห่งกฎหมาย

้มาตรา ๓๖ บุคคลย่อมมีเสรีภาพในการเดินทางและมีเสรีภาพในการเลือกถิ่นที่อยู่ภายใน ราชอาณาจักร

การจำกัดเสรีภาพตามวรรคหนึ่งจะกระทำมิได้ เว้นแต่โดยอาศัยอำนาจตามบทบัญญัติแห่ง ึกฎหมายเฉพาะเพื่อความมั่นคงของรัฐ ความสงบเรียบร้อยหรือสวัสดิภาพของประชาชน การผังเมือง หรือเพื่อสวัสดิภาพของผู้เยาว์

การเนรเทศบุคคลผู้มีสัญชาติไทยออกนอกราชอาณาจักร หรือห้ามมิให้บุคคลผู้มีสัญชาติไทย เข้ามาในราชอาณาจักร จะกระทำมิได้

้มาตรา ๓๗ บุคคลย่อมมีเสรีภาพในการสื่อสารถึงกันโดยทางที่ชอบด้วยกฎหมาย

ึการตรวจ การกัก หรือการเปิดเผยสิ่งสื่อสารที่บุคคลมีติดต่อถึงกัน รวมทั้งการกระทำด้วย ประการอื่นใดเพื่อให้ล่วงรู้ถึงข้อความในสิ่งสื่อสารทั้งหลายที่บุคคลมีติดต่อถึงกันจะกระทำมิได้ เว้นแต่ โดยอาศัยอำนาจตามบทบัญญัติแห่งกฎหมายเฉพาะเพื่อรักษาความมั่นคงของรัฐ หรือเพื่อรักษาความสงบ เรียบร้อยหรือศีลธรรมอันดีของประชาชน

มาตรา ๓๘ บุคคลย่อมมีเสรีภาพบริบูรณ์ในการถือศาสนา นิกายของศาสนา หรือลัทธินิยม ในทางศาสนา และย่อมมีเสรีภาพในการปฏิบัติตามศาสนบัญญัติหรือปฏิบัติพิธีกรรมตามกวามเชื่อถือ ของตน เมื่อไม่เป็นปฏิปักษ์ต่อหน้าที่ของพลเมืองและไม่เป็นการขัดต่อความสงบเรียบร้อยหรือศีลธรรม อันดีของประชาชน

ในการใช้เสรีภาพดังกล่าวตามวรรคหนึ่ง บุคคลย่อมได้รับความคุ้มครองมิให้รัฐกระทำการใดๆ อันเป็นการรอนสิทธิหรือเสียประโยชน์อันควรมีควรได้เพราะเหตุที่ถือศาสนา นิกายของศาสนา ลัทธินิยม ในทางศาสนา หรือปฏิบัติตามศาสนบัญญัติหรือปฏิบัติพิธีกรรมตามความเชื่อถือ แตกต่างจากบุคคลอื่น ้มาตรา ๓๕ บุคคลย่อมมีเสรีภาพในการแสดงความคิดเห็น การพูด การเขียน การพิมพ์ การโฆษณา และการสื่อความหมายโดยวิธีอื่น

้การจำกัดเสรีภาพตามวรรคหนึ่งจะกระทำมิได้ เว้นแต่โดยอาศัยอำนาจตามบทบัญญัติแห่ง ึกฎหมายเฉพาะเพื่อรักษาความมั่นคงของรัฐ เพื่อคุ้มครองสิทธิ เสรีภาพ เกียรติยศ ชื่อเสียง สิทธิ ในครอบครัวหรือความเป็นอยู่ส่วนตัวของบุคคลอื่น เพื่อรักษาความสงบเรียบร้อยหรือศีลธรรมอันดีของ ประชาชน หรือเพื่อป้องกันหรือระงับความเสื่อมทรามทางจิตใจหรือสุขภาพของประชาชน

การสั่งปิดโรงพิมพ์ สถานีวิทยุกระจายเสียง หรือสถานีวิทยุโทรทัศน์ เพื่อลิดรอนเสรีภาพ ี ตาบบาตรานี้ จะกระทำมิได้

ึการให้นำข่าวหรือบทความไปให้เจ้าหน้าที่ตรวจก่อนนำไปโฆษณาในหนังสือพิมพ์ สิ่งพิมพ์ ้วิทยุกระจายเสียง หรือวิทยุโทรทัศน์ จะกระทำมิได้ เว้นแต่จะกระทำในระหว่างเวลาที่ประเทศอยู่ใน ี ภาวะการสงครามหรือการรบ แต่ทั้งนี้จะต้องกระทำโดยอาศัยอำนาจตามบทบัญญัติแห่งกฎหมายซึ่งได้ ้ตราขึ้นตามความในวรรคสอง

เจ้าของกิจการหนังสือพิมพ์หรือสื่อมวลชนอื่นต้องเป็นบุคคลสัญชาติไทย ทั้งนี้ ตามที่กฎหมาย บัญญัติ

การให้เงินหรือทรัพย์สินอย่างอื่นอุดหนุนหนังสือพิมพ์หรือสื่อมวลชนอื่นของเอกชน รัฐจะกระทำ มิได้

มาตรา ๔๐ คลื่นความถี่ที่ใช้ในการส่งวิทยุกระจายเสียง วิทยุโทรทัศน์ และวิทยุโทรคมนาคม เป็นทรัพยากรสื่อสารของชาติเพื่อประโยชน์สาธารณะ

ให้มืองค์กรของรัฐที่เป็นอิสระทำหน้าที่จัดสรรคลื่นความถี่ตามวรรคหนึ่ง และกำกับดูแลการ ประกอบกิจการวิทยุกระจายเสียง วิทยุโทรทัศน์ และกิจการโทรคมนาคม ทั้งนี้ ตามที่กฎหมายบัญญัติ

การดำเนินการตามวรรคสองต้องคำนึงถึงประโยชน์สูงสุดของประชาชนในระดับชาติและระดับ ท้องถิ่น ทั้งในด้านการศึกษา วัฒนธรรม ความมั่นคงของรัฐ และประโยชน์สาธารณะอื่น รวมทั้ง การแข่งขันโดยเสรือย่างเป็นธรรม

มาตรา ๔๑ พนักงานหรือลูกจ้างของเอกชนที่ประกอบกิจการหนังสือพิมพ์ วิทยุกระจายเสียง หรือวิทยุโทรทัศน์ ย่อมมีเสรีภาพในการเสนอข่าวและแสดงความคิดเห็นภายใต้ข้อจำกัดตามรัฐธรรมนูญ โดยไม่ตกอยู่ภายใต้อาณัติของหน่วยราชการ หน่วยงานของรัฐ รัฐวิสาหกิจ หรือเจ้าของกิจการนั้น แต่ต้องไม่ขัดต่อจรรยาบรรณแห่งการประกอบวิชาชีพ

ข้าราชการ พนักงาน หรือลูกจ้างของหน่วยราชการ หน่วยงานของรัฐ หรือรัฐวิสาหกิจ ในกิจการ วิทยุกระจายเสียงหรือวิทยุโทรทัศน์ ย่อมมีเสรีภาพเช่นเดียวกับพนักงานหรือลูกจ้างของเอกชนตาม ำรรคหนึ่ง

มาตรา ๔๒ บุคคลย่อมมีเสรีภาพในทางวิชาการ

การศึกษาอบรม การเรียนการสอน การวิจัย และการเผยแพร่งานวิจัยตามหลักวิชาการ ย่อมใด้รับความคุ้มครอง ทั้งนี้ เท่าที่ไม่ขัดต่อหน้าที่ของพลเมืองหรือศีลธรรมอันดีของประชาชน มาตรา ๔๓ บุคคลย่อมมีสิทธิเสมอกันในการรับการศึกษาขั้นพื้นฐานไม่น้อยกว่าสิบสองปีที่รัฐ จะต้องจัดให้อย่างทั่วถึงและมีคุณภาพโดยไม่เก็บค่าใช้จ่าย

การจัดการศึกษาอบรมของรัฐต้องคำนึงถึงการมีส่วนร่วมขององค์กรปกครองส่วนท้องถิ่นและ เอกชน ทั้งนี้ ตามที่กฎหมายบัญญัติ

การจัดการศึกษาอบรมขององค์กรวิชาชีพและเอกชนภายใต้การกำกับดูแลของรัฐ ย่อมได้รับ ้ความคุ้มครอง ทั้งนี้ ตามที่กฎหมายบัญญัติ

มาตรา ๔๔ บุคคลย่อมมีเสรีภาพในการชุมนุมโดยสงบและปราศจากอาวุธ

การจำกัดเสรีภาพตามวรรคหนึ่งจะกระทำมิได้ เว้นแต่โดยอาศัยอำนาจตามบทบัญญัติแห่ง ึกฎหมายเฉพาะในกรณีการชุมนุมสาธารณะ และเพื่อคุ้มครองความสะดวกของประชาชนที่จะใช้ที่สาธารณะ หรือเพื่อรักษาความสงบเรียบร้อยในระหว่างเวลาที่ประเทศอยู่ในภาวะการสงคราม หรือในระหว่างเวลา ที่มีประกาศสถานการณ์ฉุกเฉินหรือประกาศใช้กฎอัยการศึก

มาตรา ๔๕ บุคคลย่อมมีเสรีภาพในการรวมกันเป็นสมาคม สหภาพ สหพันธ์ สหกรณ์ ึกลุ่มเกษตรกร องค์การเอกชน หรือหมู่คณะอื่น

การจำกัดเสรีภาพตามวรรคหนึ่งจะกระทำมิได้ เว้นแต่โดยอาศัยอำนาจตามบทบัญญัติแห่ง กฎหมายเฉพาะเพื่อคุ้มครองประโยชน์ส่วนรวมของประชาชน เพื่อรักษาความสงบเรียบร้อยหรือศีลธรรม อันดีของประชาชน หรือเพื่อป้องกันมิให้มีการผูกขาดตัดตอนในทางเศรษฐกิจ

มาตรา ๔๖ บุคคลซึ่งรวมกันเป็นชุมชนท้องถิ่นดั้งเดิมย่อมมีสิทธิอนุรักษ์หรือฟื้นฟูจารีตประเพณี ภูมิปัญญาท้องถิ่น ศิลปะหรือวัฒนธรรมอันดีของท้องถิ่นและของชาติ และมีส่วนร่วมในการจัดการ การบำรุงรักษา และการใช้ประโยชน์จากทรัพยากรธรรมชาติและสิ่งแวดล้อมอย่างสมดุลและยั่งยืน ทั้งนี้ ตามที่กฎหมายบัญญัติ

\* มาตรา ๔๗ บุคคลย่อมมีเสรีภาพในการรวมกันจัดตั้งเป็นพรรคการเมืองเพื่อสร้างเจตนารมณ์ ้ทางการเมืองของประชาชนและเพื่อดำเนินกิจการในทางการเมืองให้เป็นไปตามเจตนารมณ์นั้น ตามวิถีทาง การปกครองระบอบประชาธิปไตยอันมีพระมหากษัตริย์ทรงเป็นประมุขตามที่บัญญัติไว้ในรัฐธรรมนูญนี้

การจัดองค์กรภายใน การดำเนินกิจการ และข้อบังคับของพรรคการเมือง ต้องสอดคล้องกับ หลักการพื้นฐานของการปกครองระบอบประชาธิปใตยอันมีพระมหากษัตริย์ทรงเป็นประมุข

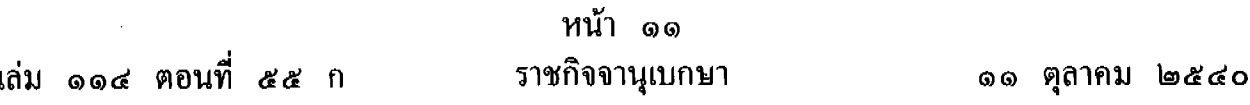

ิสมาชิกสภาผู้แทนราษฎรซึ่งเป็นสมาชิกของพรรคการเมือง กรรมการบริหารของพรรคการเมือง หรือสมาชิกพรรคการเมืองตามจำนวนที่กำหนดในกฎหมายประกอบรัฐธรรมนูญว่าด้วยพรรคการเมือง ซึ่งเห็นว่ามติหรือข้อบังคับในเรื่องใดของพรรคการเมืองที่ตนเป็นสมาชิกอยู่นั้นจะขัดต่อสถานะและการ ปฏิบัติหน้าที่ของสมาชิกสภาผู้แทนราษฎรตามรัฐธรรมนูญนี้ หรือขัดหรือแย้งกับหลักการพื้นฐานแห่ง การปกครองในระบอบประชาธิปไตยอันมีพระมหากษัตริย์ทรงเป็นประมข มีสิทธิร้องขอให้ศาลรัฐธรรมนญ พิลารณาวินิลฉัย

ในกรณีที่ศาลรัฐธรรมนุญวินิจฉัยว่ามติหรือข้อบังคับดังกล่าวขัดหรือแย้งกับหลักการพื้นฐานแห่ง ้การปกครองในระบอบประชาธิปไตยอันมีพระมหากษัตริย์ทรงเป็นประมง ให้มติหรือข้อบังคับนั้นเป็นอัน ยกเลิกไป

้มาตรา ๔๘ สิทธิของบคคลในทรัพย์สินย่อมได้รับความค้มครอง ขอบเขตแห่งสิทธิและการ จำกัดสิทธิเช่นว่านี้ ย่อมเป็นไปตามที่กฎหมายบัญญัติ

ึการสืบมรดกย่อมได้รับความคุ้มครอง สิทธิของบุคคลในการสืบมรดกย่อมเป็นไปตามที่กฎหมาย บัญญัติ

มาตรา ๔៩ การเวนคืนอสังหาริมทรัพย์จะกระทำมิได้ เว้นแต่โดยอาศัยอำนาจตามบทบัญญัติ ้แห่งกฎหมายเฉพาะเพื่อการอันเป็นสาธารณูปโภค การอันจำเป็นในการป้องกันประเทศ การได้มาซึ่ง ทรัพยากรธรรมชาติ การผังเมือง การส่งเสริมและรักษาคณภาพสิ่งแวดล้อม การพัฒนาการเกษตร หรือการอุตสาหกรรม การปฏิรูปที่ดิน หรือเพื่อประโยชน์สาธารณะอย่างอื่น และต้องชดใช้ค่าทดแทน ที่เป็นธรรมภายในเวลาอันควรแก่เจ้าของตลอดจนผู้ทรงสิทธิบรรดาที่ได้รับความเสียหายในการเวนคืนนั้น ทั้งนี้ ตามที่กฎหมายบัญญัติ

ึ การกำหนดค่าทดแทนตามวรรคหนึ่ง ต้องกำหนดให้อย่างเป็นธรรมโดยคำนึงถึงราคาที่ซื้อขาย กันตามปกติ การได้มา สภาพและที่ตั้งของอสังหาริมทรัพย์และความเสียหายของผู้ถูกเวนคืน

ึกฎหมายเวนคืนอสังหาริมทรัพย์ต้องระบุวัตถุประสงค์แห่งการเวนคืนและกำหนดระยะเวลา ึการเข้าใช้อสังหาริมทรัพย์ไว้ให้ชัดแจ้ง ถ้ามิได้ใช้เพื่อการนั้นภายในระยะเวลาที่กำหนดดังกล่าว ต้องคืน ให้เจ้าของเดิมหรือทายาท

ึการคืนอสังหาริมทรัพย์ให้เจ้าของเดิมหรือทายาทตามวรรคสาม และการเรียกคืนค่าทดแทน ที่ชดใช้ไป ให้เป็นไปตามที่กฎหมายบัญญัติ

มาตรา ๕๐ บุคคลย่อมมีเสรีภาพในการประกอบกิจการหรือประกอบอาชีพและการแข่งขัน โดยเสรีอย่างเป็นธรรม

ึการจำกัดเสรีภาพตามวรรคหนึ่งจะกระทำมิได้ เว้นแต่โดยอาศัยอำนาจตามบทบัญญัติแห่ง ึกฎหมายเฉพาะเพื่อประโยชน์ในการรักษาความมั่นคงของรัฐหรือเศรษฐกิจของประเทศ การคุ้มครอง ประชาชนในด้านสาธารณปโภค การรักษาความสงบเรียบร้อยหรือศีลธรรมอันดีของประชาชน การจัดระเบียบ การประกอบอาชีพ การคุ้มครองผู้บริโภค การผังเมือง การรักษาทรัพยากรธรรมชาติหรือสิ่งแวดล้อม สวัสดิภาพของประชาชน หรือเพื่อป้องกันการผุกขาด หรือขจัดความไม่เป็นธรรมในการแข่งขัน

้มาตรา ๕๑ การเกณฑ์แรงงานจะกระทำมิได้ เว้นแต่โดยอาศัยอำนาจตามบทบัญญัติแห่ง กฎหมายเฉพาะเพื่อประโยชน์ในการป้องปัดภัยพิบัติสาธารณะอันมีมาเป็นการฉุกเฉิน หรือโดยอาศัย อำนาจตามบทบัญญัติแห่งกฎหมายซึ่งให้กระทำได้ในระหว่างเวลาที่ประเทศอยู่ในภาวะการสงครามหรือ การรบ หรือในระหว่างเวลาที่มีประกาศสถานการณ์ฉุกเฉินหรือประกาศใช้กฎอัยการศึก

มาตรา ๕๒ บุคคลย่อมมีสิทธิเสมอกันในการรับบริการทางสาธารณสุขที่ได้มาตรฐาน แถะ ผู้ยากใร้มีสิทธิใด้รับการรักษาพยาบาลจากสถานบริการสาธารณสุขของรัฐโดยใม่เสียค่าใช้จ่าย ทั้งนี้ ตามที่กฎหมายบัญญัติ

ึการบริการทางสาธารณสขของรัฐต้องเป็นไปอย่างทั่วถึงและมีประสิทธิภาพ โดยจะต้องส่งเสริม ให้องค์กรปกครองส่วนท้องถิ่นและเอกชนมีส่วนร่วมด้วยเท่าที่จะกระทำได้

ึการป้องกันและขจัดโรคติดต่ออันตราย รัฐต้องจัดให้แก่ประชาชนโดยไม่คิดมูลค่าและทันต่อ เหตุการณ์ ทั้งนี้ ตามที่กภหมายบัญญัติ

มาตรา ๕๓ เด็ก เยาวชน และบุคคลในครอบครัว มีสิทธิได้รับความคุ้มครองโดยรัฐจาก การใช้ความรุนแรงและการปฏิบัติอันไม่เป็นธรรม

้เด็กและเยาวชนซึ่งไม่มีผู้ดูแล มีสิทธิได้รับการเลี้ยงดูและการศึกษาอบรมจากรัฐ ทั้งนี้ ตามที่ กฎหมายบัญญัติ

มาตรา ๕๔ บุคคลซึ่งมีอายุเกินหกสิบปีบริบูรณ์และไม่มีรายได้เพียงพอแก่การยังชีพ มีสิทธิ ใด้รับความช่วยเหลือจากรัฐ ทั้งนี้ ตามที่กฎหมายบัญญัติ

มาตรา ๕๕ บุคคลซึ่งพิการหรือทุพพลภาพมีสิทธิได้รับสิ่งอำนวยความสะดวกอันเป็นสาธารณะ และความช่วยเหลืออื่นจากรัฐ ทั้งนี้ ตามที่กฎหมายบัญญัติ

ี มาตรา ๕๖ สิทธิของบุคคลที่จะมีส่วนร่วมกับรัฐและชุมชนในการบำรุงรักษา และการได้ประโยชน์ จากทรัพยากรธรรมชาติและความหลากหลายทางชีวภาพ และในการคุ้มครอง ส่งเสริม และรักษาคุณภาพ สิ่งแวดล้อม เพื่อให้ดำรงชีพอยู่ได้อย่างปกติและต่อเนื่อง ในสิ่งแวดล้อมที่จะไม่ก่อให้เกิดอันตรายต่อ ิสุขภาพอนามัย สวัสดิภาพ หรือคุณภาพชีวิตของตน ย่อมได้รับความคุ้มครอง ทั้งนี้ ตามที่กฎหมายบัญญัติ

ึการดำเนินโครงการหรือกิจกรรมที่อาจก่อให้เกิดผลกระทบอย่างรุนแรงต่อคุณภาพสิ่งแวดล้อม จะกระทำมิได้ เว้นแต่จะได้ศึกษาและประเมินผลกระทบต่อคุณภาพสิ่งแวดล้อม รวมทั้งได้ให้องค์การอิสระ ซึ่งประกอบด้วยผู้แทนองค์การเอกชนด้านสิ่งแวดล้อมและผู้แทนสถาบันอุดมศึกษาที่จัดการศึกษาด้าน ้สิ่งแวดล้อม ให้ความเห็นประกอบก่อนมีการดำเนินการดังกล่าว ทั้งนี้ ตามที่กฎหมายบัญญัติ

ี่สิทธิของบุคคลที่จะฟ้องหน่วยราชการ หน่วยงานของรัฐ รัฐวิสาหกิจ ราชการส่วนท้องถิ่น หรือองค์กรอื่นของรัฐ เพื่อให้ปฏิบัติหน้าที่ตามที่บัญญัติไว้ในกฎหมายตามวรรคหนึ่งและวรรคสอง ย่อมได้รับความค้มครอง

้มาตรา ๕๗ สิทธิของบุคคลซึ่งเป็นผู้บริโภคย่อมได้รับความคุ้มครอง ทั้งนี้ ตามที่กฎหมาย บัญญัติ

ึกฎหมายตามวรรคหนึ่งต้องบัญญัติให้มีองค์การอิสระซึ่งประกอบด้วยตัวแทนผู้บริโภคทำหน้าที่ ให้ความเห็นในการตรากฎหมาย กฎ และข้อบังคับ และให้ความเห็นในการกำหนดมาตรการต่างๆ เพื่อคุ้มครองผู้บริโภค

มาตรา ๕๘ บุคคลย่อมมีสิทธิได้รับทราบข้อมูลหรือข่าวสารสาธารณะในครอบครองของหน่วย ราชการ หน่วยงานของรัฐ รัฐวิสาหกิจ หรือราชการส่วนท้องถิ่น เว้นแต่การเปิดเผยข้อมูลนั้นจะกระทบ ้ต่อความมั่นคงของรัฐ ความปลอดภัยของประชาชน หรือส่วนใต้เสียอันพึงใด้รับความคุ้มครองของ บุคคลอื่น ทั้งนี้ ตามที่กฎหมายบัญญัติ

มาตรา ๕៩ บุคคลย่อมมีสิทธิได้รับข้อมูล คำชี้แจง และเหตุผล จากหน่วยราชการ หน่วยงานของรัฐ รัฐวิสาหกิจ หรือราชการส่วนท้องถิ่น ก่อนการอนุญาตหรือการดำเนินโครงการ หรือกิจกรรมใดที่อาจมีผลกระทบต่อคุณภาพสิ่งแวดล้อม สุขภาพอนามัย คุณภาพชีวิด หรือส่วนใด้เสีย ้สำคัญอื่นใดที่เกี่ยวกับตนหรือชุมชนท้องถิ่น และมีสิทธิแสดงความคิดเห็นของตนในเรื่องดังกล่าว ทั้งนี้ ตามกระบวนการรับฟังความคิดเห็นของประชาชนที่กฎหมายบัญญัติ

้มาตรา ๖๐ บุคคลย่อมมีสิทธิมีส่วนร่วมในกระบวนการพิจารณาของเจ้าหน้าที่ของรัฐในการ ปฏิบัติราชการทางปกครองอันมีผลหรืออาจมีผลกระทบต่อสิทธิและเสรีภาพของตน ทั้งนี้ ตามที่กฎหมาย บัญญัติ

มาตรา ๖๑ บุคคลย่อมมีสิทธิเสนอเรื่องราวร้องทุกข์และได้รับแจ้งผลการพิจารณาภายในเวลา อันสมควร ทั้งนี้ ตามที่กฎหมายบัญญัติ

มาตรา ๖๒ สิทธิของบุคคลที่จะฟ้องหน่วยราชการ หน่วยงานของรัฐ รัฐวิสาหกิจ ราชการ ้ส่วนท้องถิ่น หรือองค์กรอื่นของรัฐ ที่เป็นนิติบุคคล ให้รับผิดเนื่องจากการกระทำหรือการละเว้น ึการกระทำของข้าราชการ พนักงาน หรือลูกจ้างของหน่วยงานนั้น ย่อมได้รับความคุ้มครอง ทั้งนี้ ตามที่กฎหมายบัญญัติ

มาตรา ๖๑ บุคคลจะใช้สิทธิและเสรีภาพตามรัฐธรรมนูญเพื่อล้มล้างการปกครองระบอบ ประชาธิปไตยอันมีพระมหากษัตริย์ทรงเป็นประมุขตามรัฐธรรมนูญนี้ หรือเพื่อให้ได้มาซึ่งอำนางในการ ปกครองประเทศโดยวิธีการซึ่งมิได้เป็นไปตามวิถีทางที่บัญญัติไว้ในรัฐธรรมนูญนี้ มิได้

ในกรณีที่บุคคลหรือพรรคการเมืองใดกระทำการตามวรรคหนึ่ง ผู้รู้เห็นการกระทำดังกล่าวย่อม มีสิทธิเสนอเรื่องให้อัยการสูงสุดตรวจสอบข้อเท็จจริงและยื่นคำร้องขอให้ศาลรัฐธรรมนูญวินิจฉัยสั่งการ ให้เลิกการกระทำดังกล่าว แต่ทั้งนี้ ไม่กระทบกระเทือนการดำเนินคดีอาญาต่อผู้กระทำการดังกล่าว

ในกรณีที่ศาลรัฐธรรมนูญวินิจฉัยสั่งการให้พรรคการเมืองใดเลิกกระทำการตามวรรคสอง ศาล รัฐธรรมนูญอาจสั่งยุบพรรคการเมืองดังกล่าวได้

้มาตรา ๖๔ บุคคลผู้เป็นทหาร ตำรวจ ข้าราชการ เจ้าหน้าที่อื่นของรัฐ พนักงานส่วนท้องถิ่น และพนักงานหรือลูกจ้างขององค์การของรัฐ ย่อมมีสิทธิและเสรีภาพตามรัฐธรรมนูญเช่นเดียวกับบุคคลทั่วไป เว้นแต่ที่จำกัดในกฎหมาย กฎ หรือข้อบังคับที่ออกโดยอาศัยอำนาจตามบทบัญญัติแห่งกฎหมายเฉพาะ ในส่วนที่เกี่ยวกับการเมือง สมรรถภาพ วินัย หรือจรรยาบรรณ

มาตรา ๖๕ บุคคลย่อมมีสิทธิต่อด้านโดยสันติวิธีซึ่งการกระทำใดๆ ที่เป็นไปเพื่อให้ได้มาซึ่ง อำนาจในการปกครองประเทศโดยวิธีการซึ่งมิได้เป็นไปตามวิถีทางที่บัญญัติไว้ในรัฐธรรมนูญนี้

#### หมวด ๔

## หน้าที่ของชนชาวไทย

มาตรา ๖๖ บุคคลมีหน้าที่รักษาไว้ซึ่งชาติ ศาสนา พระมหากษัตริย์ และการปกครองระบอบ ประชาธิปใดยอันมีพระมหากษัตริย์ทรงเป็นประมุขตามรัฐธรรมนูญนี้

มาตรา ๖๗ บุคคลมีหน้าที่ปฏิบัติตามกฎหมาย

มาตรา ๖๘ บุคคลมีหน้าที่ไปใช้สิทธิเลือกตั้ง

้ บุคคลซึ่งไม่ไปเลือกตั้งโดยไม่แจ้งเหตุอันสมควรที่ทำให้ไม่อาจไปเลือกตั้งได้ย่อมเสียสิทธิตามที่ กฎหมายบัญญัติ

การแจ้งเหตุที่ทำให้ไม่อาจไปเลือกตั้งและการอำนวยความสะดวกในการไปเลือกตั้ง ให้เป็นไปตาม ที่กฎหมายบัญญัติ

มาตรา ๖๕ บุคคลมีหน้าที่ป้องกันประเทศ รับราชการทหาร เสียภาษีอากร ช่วยเหลือราชการ รับการศึกษาอบรม พิทักษ์ ปกป้อง และสืบสานศิลปะวัฒนธรรมของชาติและภูมิปัญญาท้องถิ่น และ ้อนุรักษ์ทรัพยากรธรรมชาติและสิ่งแวดล้อม ทั้งนี้ ตามที่กฎหมายบัญญัติ

มาตรา ๗๐ บุคคลผู้เป็นข้าราชการ พนักงาน หรือลูกจ้างของหน่วยราชการ หน่วยงาน ของรัฐ หรือรัฐวิสาหกิจ หรือของราชการส่วนท้องถิ่น และเจ้าหน้าที่อื่นของรัฐ มีหน้าที่ดำเนินการ ให้เป็นไปตามกฎหมายเพื่อรักษาประโยชน์ส่วนรวม อำนวยความสะดวก และให้บริการแก่ประชาชน

ในการปฏิบัติหน้าที่และในการปฏิบัติการอื่นที่เกี่ยวข้องกับประชาชน บุคคลตามวรรคหนึ่งต้อง วางตนเป็นกลางทางการเมือง

ในกรณีที่บุคคลตามวรรคหนึ่งละเลยหรือไม่ปฏิบัติให้เป็นไปตามหน้าที่ตามวรรคหนึ่งหรือวรรคสอง บุคคลผู้มีส่วนได้เสียย่อมมีสิทธิขอให้บุคคลตามวรรคหนึ่งหรือผู้บังคับบัญชาของบุคคลดังกล่าวชี้แจง แสดงเหตุผลและขอให้ดำเนินการให้เป็นไปตามบทบัญญัติในวรรคหนึ่งหรือวรรคสองได้

## หมวด ๕ แนวนโยบายพื้นฐานแห่งรัฐ

มาตรา ๗๑ รัฐต้องพิทักษ์รักษาไว้ซึ่งสถาบันพระมหากษัตริย์เอกราชและบูรณภาพแห่งอาณาเขต ้มาตรา ๗๒ รัฐต้องจัดให้มีกำลังทหารไว้เพื่อพิทักษ์รักษาเอกราช ความมั่นคงของรัฐ สถาบัน พระมหากษัตริย์ ผลประโยชน์แห่งชาติ และการปกครองระบอบประชาธิปไตยอันมีพระมหากษัตริย์ ทรงเป็นประมุข และเพื่อการพัฒนาประเทศ

มาตรา ๗๓ รัฐต้องให้ความอุปถัมภ์และคุ้มครองพระพุทธศาสนาและศาสนาอื่น ส่งเสริม ้ความเข้าใจอันดีและความสมานฉันท์ระหว่างศาสนิกชนของทุกศาสนา รวมทั้งสนับสนุนการนำ หลักธรรมของศาสนามาใช้เพื่อเสริมสร้างคุณธรรมและพัฒนาคุณภาพชีวิต

มาตรา ๗๔ รัฐต้องส่งเสริมสัมพันธไมตรีกับนานาประเทศ และพึ่งถือหลักในการปฏิบัติต่อกัน อย่างเสมอภาค

มาตรา ๗๕ รัฐต้องดูแลให้มีการปฏิบัติตามกฎหมาย คุ้มครองสิทธิและเสรีภาพของบุคคล จัดระบบงานของกระบวนการยุติธรรมให้มีประสิทธิภาพและอำนวยความยุติธรรมแก่ประชาชนอย่างรวดเร็ว และเท่าเทียมกัน รวมทั้งจัดระบบงานราชการและงานของรัฐอย่างอื่นให้มีประสิทธิภาพเพื่อตอบสนอง ความต้องการของประชาชน

รัฐต้องจัดสรรงบประมาณให้พอเพียงกับการบริหารงานโดยอิสระของคณะกรรมการการเลือกตั้ง ผู้ตรวจการแผ่นดินของรัฐสภา คณะกรรมการสิทธิมนุษยชนแห่งชาติ ศาลรัฐธรรมนูญ ศาลยุติธรรม ศาลปกครอง คณะกรรมการป้องกันและปราบปรามการทุจริตแห่งชาติ และคณะกรรมการตรวจเงิน แผ่นดิน

มาตรา ๗๖ รัฐต้องส่งเสริมและสนับสนุนการมีส่วนร่วมของประชาชนในการกำหนดนโยบาย ึการตัดสินใจทางการเมือง การวางแผนพัฒนาทางเศรษฐกิจ สังคม และการเมือง รวมทั้งการตรวจสอบ การใช้อำนาจรัฐทุกระดับ

มาตรา ๗๗ รัฐต้องจัดให้มีแผนพัฒนาการเมือง จัดทำมาตรฐานทางคุณธรรมและจริยธรรม ของผู้ดำรงตำแหน่งทางการเมือง ข้าราชการ และพนักงานหรือลูกจ้างอื่นของรัฐ เพื่อป้องกันการทุจริต และประพฤติมิชอบ และเสริมสร้างประสิทธิภาพในการปฏิบัติหน้าที่

มาตรา ๗๘ รัฐต้องกระจายอำนาจให้ท้องถิ่นพึ่งตนเองและตัดสินใจในกิจการท้องถิ่นได้เอง พัฒนาเศรษฐกิจท้องถิ่นและระบบสาธารณูปโภคและสาธารณูปการตลอดทั้งโครงสร้างพื้นฐานสารสนเทศ ในท้องถิ่นให้ทั่วถึงและเท่าเทียมกันทั่วประเทศ รวมทั้งพัฒนาจังหวัดที่มีความพร้อมให้เป็นองค์กรปกครอง ส่วนท้องถิ่นขนาดใหญ่ โดยคำนึงถึงเจตนารมณ์ของประชาชนในจังหวัดนั้น

มาตรา ๗ธ รัฐต้องส่งเสริมและสนับสนุนให้ประชาชนมีส่วนร่วมในการสงวน บำรุงรักษา และใช้ประโยชน์จากทรัพยากรธรรมชาติและความหลากหลายทางชีวภาพอย่างสมดุล รวมทั้งมีส่วนร่วม ในการส่งเสริม บำรุงรักษา และคุ้มครองคุณภาพสิ่งแวดล้อมตามหลักการการพัฒนาที่ยั่งยืน ตลอดจน ควบคุมและกำจัดภาวะมลพิษที่มีผลต่อสุขภาพอนามัย สวัสดิภาพ และคุณภาพชีวิตของประชาชน

มาตรา ๘๐ รัฐต้องคุ้มครองและพัฒนาเด็กและเยาวชน ส่งเสริมความเสมอภาคของหญิง และชาย เสริมสร้างและพัฒนาความเป็นปึกแผ่นของครอบครัว และความเข้มแข็งของชุมชน

รัฐต้องสงเคราะห์คนชรา ผู้ยากไร้ ผู้พิการหรือทุพพลภาพและผู้ด้อยโอกาสให้มีคุณภาพชีวิต ที่ดีและพึ่งตนเองได้

มาตรา ๘๑ รัฐต้องจัดการศึกษาอบรมและสนับสนุนให้เอกชนจัดการศึกษาอบรมให้เกิดความรู้ จัดให้มีกฎหมายเกี่ยวกับการศึกษาแห่งชาติ ปรับปรุงการศึกษาให้สอดคล้องกับความ คู่คุณธรรม เปลี่ยนแปลงทางเศรษฐกิจและสังคม สร้างเสริมความรู้และปลูกฝังจิตสำนึกที่ถูกต้องเกี่ยวกับการเมือง การปกครองในระบอบประชาธิปไตยอันมีพระมหากษัตริย์ทรงเป็นประมุข สนับสนุนการค้นคว้าวิจัย ในศิลปวิทยาการต่าง ๆ เร่งรัดพัฒนาวิทยาศาสตร์และเทคโนโลยีเพื่อการพัฒนาประเทศ พัฒนาวิชาชีพครู และส่งเสริมภูมิปัญญาท้องถิ่น ศิลปะและวัฒนธรรมของชาติ

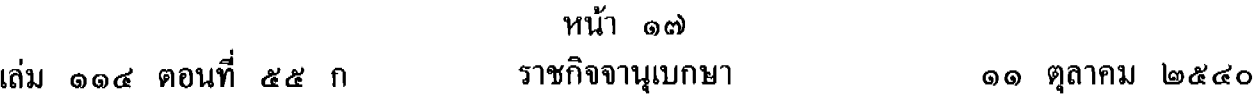

มาตรา ๘๒ รัฐต้องจัดและส่งเสริมการสาธารณสุขให้ประชาชนได้รับบริการที่ได้มาตรฐานและ มีประสิทธิภาพอย่างทั่วถึง

มาตรา ๘๓ รัฐต้องดำเนินการให้มีการกระจายรายได้อย่างเป็นธรรม

มาตรา ๘๔ รัฐต้องจัดระบบการถือครองที่ดินและการใช้ที่ดินอย่างเหมาะสม จัดหาแหล่งน้ำ เพื่อเกษตรกรรมให้เกษตรกรอย่างทั่วถึง และรักษาผลประโยชน์ของเกษตรกรในการผลิตและการตลาด ้สินค้าเกษตรให้ได้รับผลตอบแทนสูงสุด รวมทั้งส่งเสริมการรวมตัวของเกษตรกรเพื่อวางแผนการเกษตร และรักษาผลประโยชน์ร่วมกันของเกษตรกร

มาตรา ๘๕ รัฐต้องส่งเสริม สนับสนุน และคุ้มครองระบบสหกรณ์

มาตรา ๘๖ รัฐต้องส่งเสริมให้ประชากรวัยทำงานมีงานทำ คุ้มครองแรงงานโดยเฉพาะแรงงาน เด็กและแรงงานหญิง จัดระบบแรงงานสัมพันธ์ การประกันสังคม รวมทั้งค่าตอบแทนแรงงานให้เป็นธรรม

มาตรา ๘๗ รัฐต้องสนับสนุนระบบเศรษฐกิจแบบเสรีโดยอาศัยกลใกตลาด กำกับดูแลให้มี ี การแข่งขันอย่างเป็นธรรม คุ้มครองผู้บริโภค และป้องกันการผูกขาดตัดตอนทั้งทางตรงและทางอ้อม รวมทั้งยกเลิกและละเว้นการตรากฎหมายและกฎเกณฑ์ที่ควบคุมธุรกิจที่ไม่สอดคล้องกับความจำเป็นทาง เศรษฐกิจ และต้องไม่ประกอบกิจการแข่งขันกับเอกชน เว้นแต่มีความจำเป็นเพื่อประโยชน์ในการ รักษาความมั่นคงของรัฐ รักษาผลประโยชน์ส่วนรวม หรือการจัดให้มีการสาธารณูปโภค

้มาตรา ๘๘ บทบัญญัติในหมวดนี้มีไว้เพื่อเป็นแนวทางสำหรับการตรากฎหมายและการกำหนด นโยบายในการบริหารราชการแผ่นดิน

ในการแถลงนโยบายต่อรัฐสภาตามมาตรา ๒๑๑ คณะรัฐมนตรีที่จะเข้าบริหารราชการแผ่นดิน ด้องชี้แจงต่อรัฐสภาให้ชัดแจ้งว่าจะดำเนินการใดเพื่อบริหารราชการแผ่นดินให้เป็นไปตามแนวนโยบาย ้พื้นฐานแห่งรัฐตามที่บัญญัติไว้ในหมวดนี้ และต้องจัดทำรายงานแสดงผลการดำเนินการรวมทั้งปัญหา และอุปสรรค เสนอต่อรัฐสภาปีละหนึ่งครั้ง

มาตรา ๘ธ เพื่อประโยชน์ในการดำเนินการตามหมวดนี้ ให้รัฐจัดให้มีสภาที่ปรึกษาเศรษฐกิจ และสังคมแห่งชาติ มีหน้าที่ให้คำปรึกษาและข้อเสนอแนะต่อคณะรัฐมนตรีในปัญหาต่างๆ ที่เกี่ยวกับ เศรษฐกิจและสังคม

้แผนพัฒนาเศรษฐกิจและสังคมแห่งชาติและแผนอื่นตามที่กฎหมายบัญญัติ ต้องให้สภาที่ปรึกษา เศรษฐกิจและสังคมแห่งชาติให้ความเห็นก่อนพิจารณาประกาศใช้

้องค์ประกอบ ที่มา อำนาจหน้าที่ และการดำเนินงานของสภาที่ปรึกษาเศรษฐกิจและสังคม แห่งชาติ ให้เป็นไปตามที่กฎหมายบัญญัติ

หมวด ๖ รัฐสภา ี ส่วนที่ ๑ าเททั่วไป

รัฐสภาประกอบด้วยสภาผู้แทนราษฎรและวุฒิสภา 

รัฐสภาจะประชุมร่วมกันหรือแยกกัน ย่อมเป็นไปตามบทบัญญัติแห่งรัฐธรรมนูญนี้ มาตรา ៩๑ ประธานสภาผู้แทนราษฎรเป็นประธานรัฐสภา ประธานวุฒิสภาเป็นรองประธาน รัฐสภา

ในกรณีที่ไม่มีประธานสภาผู้แทนราษฎร หรือประธานสภาผู้แทนราษฎรไม่อยู่หรือไม่สามารถ ปฏิบัติหน้าที่ประธานรัฐสภาได้ ให้ประธานวุฒิสภาทำหน้าที่ประธานรัฐสภาแทน

ประธานรัฐสภามีอำนาจหน้าที่ตามที่บัญญัติไว้ในรัฐธรรมนูญนี้ และดำเนินกิจการของรัฐสภา ในกรณีประชุมร่วมกันให้เป็นไปตามข้อบังคับ

ประธานรัฐสภาและผู้ทำหน้าที่แทนประธานรัฐสภาต้องวางตนเป็นกลางในการปฏิบัติหน้าที่ รองประธานรัฐสภามีอำนาจหน้าที่ตามที่บัญญัติไว้ในรัฐธรรมนูญนี้และตามที่ประธานรัฐสภา มอบหมาย

มาตรา ៩๒ ร่างพระราชบัญญัติหรือร่างพระราชบัญญัติประกอบรัฐธรรมนูญจะตราจี้นเป็น กฎหมายใด้ก็แต่โดยคำแนะนำและยินยอมของรัฐสภา

มาตรา ៩๓ ร่างพระราชบัญญัติหรือร่างพระราชบัญญัติประกอบรัฐธรรมนูญที่ได้รับความเห็นชอบ ของรัฐสภาแล้ว ให้นายกรัฐมนตรีนำขึ้นทูลเกล้าทูลกระหม่อมถวายภายในยี่สิบวันนับแต่วันที่ได้รับร่าง พระราชบัญญัติหรือร่างพระราชบัญญัติประกอบรัฐธรรมนูญนั้นจากรัฐสภา เพื่อพระมหากษัตริย์ทรงลง พระปรมาภิไธย และเมื่อประกาศในราชกิจจานุเบกษาแล้ว ให้ใช้บังคับเป็นกฎหมายได้

มาตรา ៩๔ ร่างพระราชบัญญัติหรือร่างพระราชบัญญัติประกอบรัฐธรรมนูญใดพระมหากษัตริย์ ็ไม่ทรงเห็นชอบด้วยและพระราชทานคืนมายังรัฐสภา หรือเมื่อพันเก้าสิบวันแล้วมิได้พระราชทานคืนมา รัฐสภาจะต้องปรึกษาร่างพระราชบัญญัติหรือร่างพระราชบัญญัติประกอบรัฐธรรมนูญนั้นใหม่ ถ้ารัฐสภามีมติ ้ยืนยันตามเดิมด้วยคะแนนเสียงไม่น้อยกว่าสองในสามของจำนวนสมาชิกทั้งหมดเท่าที่มีอยู่ของทั้งสองสภาแล้ว ให้นายกรัฐมนตรีนำร่างพระราชบัญญัติหรือร่างพระราชบัญญัติประกอบรัฐธรรมนูญนั้นขึ้นทูลเกล้าทูลกระหม่อม

ถวายอีกครั้งหนึ่ง เมื่อพระมหากษัตริย์มิได้ทรงลงพระปรมาภิไธยพระราชทานคืนมาภายในสามสิบวัน ให้นายกรัฐมนตรีนำพระราชบัญญัติหรือพระราชบัญญัติประกอบรัฐธรรมนูญนั้นประกาศในราชกิจจานุเบกษา ใช้บังคับเป็นกฎหมายได้เสมือนหนึ่งว่าพระมหากษัตริย์ได้ทรงลงพระปรมาภิไธยแล้ว

มาตรา ៩๕ บุคคลจะเป็นสมาชิกสภาผู้แทนราษฎรและสมาชิกวุฒิสภาในขณะเดียวกันมิได้ มาตรา ៩๖ สมาชิกสภาผู้แทนราษฎรหรือสมาชิกวุฒิสภาจำนวนไม่น้อยกว่าหนึ่งในสิบของ จำนวนสมาชิกทั้งหมดเท่าที่มีอยู่ของแต่ละสภา มีสิทธิเข้าชื่อร้องต่อประธานแห่งสภาที่ตนเป็นสมาชิก ว่าสมาชิกภาพของสมาชิกคนใดคนหนึ่งแห่งสภานั้นสิ้นสุดลงตามมาตรา ๑๑๘ (๓) (๔) (๕) (๖)  $(\phi)$   $(\alpha)$   $(\epsilon)$   $(\circledast)$   $(\circledast)$  หรือมาตรา ๑๓๓ (๓)  $(\alpha)$   $(\alpha)$   $(\gamma)$   $(\alpha)$   $(\epsilon)$  หรือ  $(\circledast)$ และให้ประธานแห่งสภาที่ได้รับคำร้องส่งคำร้องนั้นไปยังศาลรัฐธรรมนูญเพื่อวินิจฉัยว่า แล้วแต่กรณี สมาชิกภาพของสมาชิกผู้นั้นสิ้นสุดลงหรือไม่

เมื่อศาลรัฐธรรมนูญมีคำวินิจฉัยแล้ว ให้ศาลรัฐธรรมนูญแจ้งคำวินิจฉัยนั้นไปยังประธานแห่งสภา ที่ได้รับคำร้องตามวรรคหนึ่ง

มาตรา ៩๗ การออกจากตำแหน่งของสมาชิกสภาผู้แทนราษฎรหรือสมาชิกวุฒิสภาภายหลัง วันที่สมาชิกภาพสิ้นสุดลง หรือวันที่ศาลรัฐธรรมนูญมีคำวินิจฉัยว่าสมาชิกภาพของสมาชิกคนใดคนหนึ่ง สิ้นสุดลง ย่อมไม่กระทบกระเทือนกิจการที่สมาชิกผู้นั้นได้กระทำไปในหน้าที่สมาชิก รวมทั้งการได้รับเงิน ประจำตำแหน่งหรือประโยชน์ตอบแทนอย่างอื่นก่อนที่สมาชิกผู้นั้นออกจากตำแหน่ง หรือก่อนที่ประธาน แห่งสภาที่ผู้นั้นเป็นสมาชิกได้รับแจ้งคำวินิจฉัยของศาลรัฐธรรมนูญ แล้วแต่กรณี เว้นแต่ในกรณีที่ออกจาก ตำแหน่งเพราะเหตุที่ผู้นั้นได้รับเลือกตั้งมาโดยไม่ชอบด้วยกฎหมายประกอบรัฐธรรมนูญว่าด้วยการเลือกตั้ง ิสมาชิกสภาผู้แทนราษฎรและสมาชิกวุฒิสภา ให้คืนเงินประจำตำแหน่งและประโยชน์ตอบแทนอย่างอื่น ที่ผู้นั้นได้รับมาเนื่องจากการดำรงตำแหน่งดังกล่าว

# ส่วนที่ ๒

# สภาผู้แทนราษฎร

ึการเลือกตั้งแบบบัญชีรายชื่อตามมาตรา ៩៩ จำนวนหนึ่งร้อยคน และสมาชิกซึ่งมาจากการเลือกตั้ง แบบแบ่งเขตเลือกตั้งตามมาตรา ๑๐๒ จำนวนสี่ร้อยคน

ในกรณีที่ตำแหน่งสมาชิกสภาผู้แทนราษฎรว่างลงไม่ว่าด้วยเหตุใด และยังมิได้มีการเลือกตั้ง สมาชิกสภาผู้แทนราษฎรขึ้นแทนตำแหน่งที่ว่าง ให้สภาผู้แทนราษฎรประกอบด้วยสมาชิกสภาผู้แทน ราษฎรเท่าที่มีอยู่

การเลือกตั้งสมาชิกสภาผู้แทนราษฎรแบบบัญชีรายชื่อ ให้ผู้มีสิทธิเลือกตั้งมีสิทธิ มาตรา ธธ ออกเสียงลงคะแนนเลือกบัญชีรายชื่อผู้สมัครรับเลือกตั้งที่พรรคการเมืองจัดทำขึ้น โดยให้เลือกบัญชี รายชื่อใดบัญชีรายชื่อหนึ่งเพียงบัญชีเคียว และให้ถือเขตประเทศเป็นเขตเลือกตั้ง

บัญชีรายชื่อผู้สมัครรับเลือกตั้งตามวรรคหนึ่ง ให้พรรคการเมืองจัดทำขึ้นพรรคการเมืองละหนึ่งบัญชี ไม่เกินบัญชีละหนึ่งร้อยคน และให้ยื่นต่อคณะกรรมการการเลือกตั้งก่อนวันเปิดสมัครรับเลือกตั้งสมาชิก ซึ่งมาจากการเลือกตั้งแบบแบ่งเขตเลือกตั้ง

รายชื่อของบุคคลในบัญชีรายชื่อตามวรรคหนึ่งจะต้อง

(๑) ประกอบด้วยรายชื่อผู้สมัครรับเถือกตั้งจากภูมิภาคต่าง ๆ อย่างเป็นธรรม

(๒) ไม่ซ้ำกับรายชื่อในบัญชีที่พรรคการเมืองอื่นจัดทำขึ้น และไม่ซ้ำกับรายชื่อของผู้สมัคร รับเลือกตั้งแบบแบ่งเขตเลือกตั้งตามมาตรา ๑๐๒ และ

(๓) จัดทำรายชื่อเรียงตามลำดับหมายเลข

มาตรา ๑๐๐ บัญชีรายชื่อของพรรคการเมืองใดได้คะแนนเสียงน้อยกว่าร้อยละห้าของจำนวน ้คะแนนเสียงรวมทั้งประเทศ ให้ถือว่าไม่มีผู้ใดในบัญชีนั้นได้รับเลือกตั้ง และมิให้นำคะแนนเสียงดังกล่าว มารวมคำนวณเพื่อหาสัดส่วนจำนวนสมาชิกสภาผู้แทนราษฎรตามวรรคสอง

วิธีคำนวณสัดส่วนคะแนนเสียงที่บัญชีรายชื่อของพรรคการเมืองแต่ละพรรคได้รับ อันจะถือว่า บุคคลซึ่งมีรายชื่ออยู่ในบัญชีของพรรคการเมืองนั้นได้รับเลือกตั้งตามสัดส่วนที่คำนวณใด้ ให้เป็นไปตาม หลักเกณฑ์ วิธีการ และเงื่อนไขที่กำหนดในกฎหมายประกอบรัฐธรรมนูญว่าด้วยการเลือกตั้งสมาชิก สภาผู้แทนราษฎรและสมาชิกวุฒิสภา

ให้ถือว่าผู้สมัครรับเลือกตั้งซึ่งมีรายชื่ออยู่ในบัญชีรายชื่อของแต่ละพรรคการเมือง ได้รับเลือกตั้ง เรียงตามลำดับจากหมายเลขต้นบัญชีลงไปตามจำนวนสัดส่วนสมาชิกสภาผู้แทนราษฎรที่คำนวณใด้ สำหรับบัญชีรายชื่อนั้น

มาตรา ๑๐๑ ภายใต้บังคับมาตรา ๑๑๕ (๑) ในกรณีที่มีเหตุใดๆ ทำให้ในระหว่างอายุของ สภาผู้แทนราษฎรมีสมาชิกซึ่งได้รับเลือกตั้งจากการเลือกตั้งแบบบัญชีรายชื่อมีจำนวนไม่ถึงหนึ่งร้อยคน ให้สมาชิกซึ่งมาจากการเลือกตั้งแบบบัญชีรายชื่อประกอบด้วยสมาชิกเท่าที่มีอยู่

มาตรา ๑๐๒ การเลือกตั้งสมาชิกสภาผู้แทนราษฎรซึ่งมาจากการเลือกตั้งแบบแบ่งเขตเลือกตั้ง ให้ผู้มีสิทธิเลือกตั้งออกเสียงลงคะแนนเลือกตั้งผู้สมัครรับเลือกตั้งได้เขตละหนึ่งคน

ึการคำนวณเกณฑ์จำนวนราษฎรต่อสมาชิกหนึ่งคน ให้คำนวณจากจำนวนราษฎรทั้งประเทศ ตามหลักฐานการทะเบียนราษฎรที่ประกาศในปีสุดท้ายก่อนปีที่มีการเลือกตั้ง เฉลี่ยด้วยจำนวนสมาชิก สภาผู้แทนราษฎรสี่ร้อยคน

้จำนวนสมาชิกสภาผู้แทนราษฎรที่แต่ละจังหวัดจะพึงมี ให้นำจำนวนราษฎรต่อสมาชิกหนึ่งคน ที่คำนวณได้ตามวรรคสองมาเฉลี่ยจำนวนราษฎรในจังหวัดนั้น จังหวัดใดมีราษฎรไม่ถึงเกณฑ์จำนวนราษฎร ้ต่อสมาชิกหนึ่งคนตามวรรคสอง ให้มีสมาชิกสภาผู้แทนราษฎรในจังหวัดนั้นได้หนึ่งคน จังหวัดใดมีราษฎร เกินเกณฑ์จำนวนราษฎรต่อสมาชิกหนึ่งคน ให้มีสมาชิกสภาผู้แทนราษฎรในจังหวัดนั้นเพิ่มขึ้นอีกหนึ่งคน ทุกจำนวนราษฎรที่ถึงเกณฑ์จำนวนราษฎรต่อสมาชิกหนึ่งคน

้เมื่อได้จำนวนสมาชิกสภาผู้แทนราษฎรของแต่ละจังหวัดตามวรรคสามแล้ว ถ้าจำนวนสมาชิก ิสภาผู้แทนราษฎรยังไม่ครบสี่ร้อยคน จังหวัดใดมีเศษที่เหลือจากการคำนวณตามวรรคสามมากที่สุด ให้จังหวัดนั้นมีสมาชิกสภาผู้แทนราษฎรเพิ่มขึ้นอีกหนึ่งคน และให้เพิ่มสมาชิกสภาผู้แทนราษฎรตาม วิธีการดังกล่าวแก่จังหวัดที่มีเศษที่เหลือจากการคำนวณตามวรรคสามในลำดับรองลงมาตามลำดับจนครบ จำนวนสี่รักยคน

มาตรา ๑๐๓ จังหวัดใดมีการเลือกตั้งสมาชิกสภาผู้แทนราษฎรได้ไม่เกินหนึ่งคน ให้ถือเขต จังหวัดเป็นเขตเลือกตั้ง และจังหวัดใดมีการเลือกตั้งสมาชิกสภาผู้แทนราษฎรได้เกินหนึ่งคน ให้แบ่งเขต จังหวัดออกเป็นเขตเลือกตั้งมีจำนวนเท่าจำนวนสมาชิกสภาผู้แทนราษฎรที่พึงมี โดยจัดให้แต่ละเขตเลือกตั้ง มีจำนวนสมาชิกสภาผู้แทนราษฎรหนึ่งคน

้จังหวัดใดมีการแบ่งเขตเลือกตั้งมากกว่าหนึ่งเขต ต้องแบ่งพื้นที่ของเขตเลือกตั้งแต่ละเขต ให้ติดต่อกัน และต้องให้จำนวนราษฎรในแต่ละเขตใกล้เคียงกัน

มาตรา ๑๐๔ ในการเลือกตั้งทั่วไป ให้ผู้มีสิทธิเลือกตั้งมีสิทธิออกเสียงลงคะแนนเลือกบัญชี รายชื่อผู้สมัครรับเลือกตั้งที่พรรคการเมืองจัดทำขึ้นเพียงบัญชีเดียว และมีสิทธิออกเสียงลงคะแนนเลือก ผู้สมัครรับเลือกตั้งแบบแบ่งเขตเลือกตั้งในเขตเลือกตั้งนั้นได้หนึ่งคน

ในการเลือกตั้งสมาชิกสภาผู้แทนราษฎรแทนตำแหน่งสมาชิกสภาผู้แทนราษฎรที่มาจากการเลือกตั้ง แบบแบ่งเขตเลือกตั้งซึ่งว่างลงตามมาตรา ๑๑ธ (๒) ให้ผู้มีสิทธิเลือกตั้งสมาชิกสภาผู้แทนราษฎร มีสิทธิออกเสียงลงคะแนนเลือกตั้งผู้สมัครรับเลือกตั้งในเขตเลือกตั้งนั้นได้หนึ่งคน

การเลือกตั้ง ให้ใช้วิธีออกเสียงลงคะแนนโดยตรงและลับ

ในแต่ละเขตเลือกตั้ง ให้ดำเนินการนับคะแนนทุกหน่วยเลือกตั้งรวมกันและประกาศผลการ ้นับคะแนนโดยเปิดเผย ทั้งนี้ ณ สถานที่แห่งใดแห่งหนึ่งแต่เพียงแห่งเดียวในเขตเลือกตั้งนั้นตามที่ ึ คณะกรรมการการเลือกตั้งกำหนด เว้นแต่เป็นกรณีที่มีความจำเป็นเฉพาะท้องที่ คณะกรรมการการเลือกตั้ง จะกำหนดเป็นอย่างอื่นก็ได้ ทั้งนี้ ตามที่บัญญัติในกฎหมายประกอบรัฐธรรมนูญว่าด้วยการเลือกตั้ง สมาชิกสภาผู้แทนราษฎรและสมาชิกวุฒิสภา

ี การนับคะแนนและการประกาศคะแนนที่บัญชีรายชื่อแต่ละบัญชีได้รับในแต่ละเขตเลือกตั้งตาม มาตรา ๑๐๓ ให้นำบทบัญญัติวรรคสื่มาใช้บังคับโดยอนุโลม

มาตรา ๑๐๕ บุคคลผู้มีคุณสมบัติดังต่อไปนี้ เป็นผู้มีสิทธิเลือกตั้ง

(๑) มีสัญชาติไทย แต่บุคคลผู้มีสัญชาติไทยโดยการแปลงสัญชาติ ต้องได้สัญชาติไทยมาแล้ว ไม่น้อยกว่าห้าปี

(๒) มีอายุไม่ต่ำกว่าสิบแปดปีบริบูรณ์ในวันที่ ๑ มกราคมของปีที่มีการเลือกตั้ง และ

(๓) มีชื่ออยู่ในทะเบียนบ้านในเขตเลือกตั้งมาแล้วเป็นเวลาไม่น้อยกว่าเก้าสิบวันนับถึงวันเลือกตั้ง ผู้มีสิทธิเลือกตั้งซึ่งอยู่นอกเขตเลือกตั้งตามมาตรา ๑๐๓ ที่ตนมีชื่ออยู่ในทะเบียนบ้าน หรือ ้มีชื่ออยู่ในทะเบียนบ้านในเขตเลือกตั้งเป็นเวลาน้อยกว่าเก้าสิบวันนับถึงวันเลือกตั้ง หรือมีถิ่นที่อย่ นอกราชอาณาจักร ย่อมมีสิทธิออกเสียงลงคะแนนเลือกตั้ง ทั้งนี้ ตามหลักเกณฑ์ วิธีการ และ เงื่อนใขที่กฎหมายประกอบรัฐธรรมนูญว่าด้วยการเลือกตั้งสมาชิกสภาผู้แทนราษฎรและสมาชิกวุฒิสภา บัญญัติ

้มาตรา ๑๐๖ บุคคลผู้มีลักษณะคังต่อไปนี้ในวันเลือกตั้ง เป็นบุคคลต้องห้ามมิให้ใช้สิทธิเลือกตั้ง

- ี วิกลจริต หรือจิตฟั่นเฟือนไม่สมประกอบ  $(a)$
- (๒) เป็นภิกษุ สามเณร นักพรต หรือนักบวช
- ้ต้องคุมขังอยู่โดยหมายของศาลหรือโดยคำสั่งที่ชอบด้วยกฎหมาย  $(\omega)$
- (๔) อยู่ในระหว่างถูกเพิกถอนสิทธิเลือกตั้ง

มาตรา ๑๐๗ บุคคลผู้มีคุณสมบัติดังต่อไปนี้ เป็นผู้มีสิทธิสมัครรับเลือกตั้งเป็นสมาชิกสภา ผู้แทนราษฎร

(๑) มีสัญชาติไทยโดยการเกิด

คือ

(๒) มีอายุไม่ต่ำกว่ายี่สิบห้าปีบริบูรณ์ในวันเลือกตั้ง

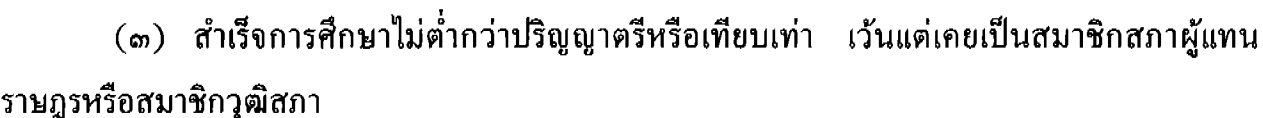

(๔) เป็นสมาชิกพรรคการเมืองใดพรรคการเมืองหนึ่งแต่เพียงพรรคเดียวนับถึงวันสมัครรับ เลือกตั้งเป็นเวลาติดต่อกันไม่น้อยกว่าเก้าสิบวัน

(๕) ผ้สมัครรับเลือกตั้งแบบแบ่งเขตเลือกตั้งต้องมีลักษณะอย่างใดอย่างหนึ่งดังต่อไปนี้ ด้วย คือ

(ก) มีชื่ออยู่ในทะเบียนบ้านในจังหวัดที่สมัครรับเลือกตั้งมาแล้วเป็นเวลาติดต่อกัน ไม่น้อยกว่าหนึ่งปีนับถึงวันสมัครรับเลือกตั้ง

(ข) เคยเป็นสมาชิกสภาผู้แทนราษฎรจังหวัดที่สมัครรับเลือกตั้ง หรือเคยเป็นสมาชิก ิสภาท้องถิ่นหรือผู้บริหารท้องถิ่นในจังหวัดนั้น

(ค) เป็นบุคคลซึ่งเกิดในจังหวัดที่สมัครรับเลือกตั้ง

(ง) เคยศึกษาในสถานศึกษาที่ตั้งอยู่ในจังหวัดที่สมัครรับเลือกตั้งเป็นเวลาติดต่อกัน ไม่น้อยกว่าสองปีการศึกพา

(จ) เคยรับราชการหรือเคยมีชื่ออยู่ในทะเบียนบ้านในจังหวัดที่สมัครรับเลือกตั้งเป็น ้เวลาติดต่อกันไม่น้อยกว่าสองปี

มาตรา ๑๐๘ พรรคการเมืองที่ส่งสมาชิกเข้าเป็นผู้สมัครรับเลือกตั้ง ในการเลือกตั้งแบบแบ่งเขต ้เลือกตั้งในเขตเลือกตั้งใด จะส่งใด้คนเดียวในเขตเลือกตั้งนั้น

มาตรา ๑๐๕ บุคคลผู้มีลักษณะดังต่อไปนี้ เป็นบุคคลต้องห้ามมิให้ใช้สิทธิสมัครรับเลือกตั้ง เป็นสมาชิกสภาผู้แทนราษฎร คือ

(๑) ติดยาเสพติดให้โทษ

เล่ม ๑๑๙ ตอนที่ ๕๕ ก

(๒) เป็นบุคคลลัมละลายซึ่งศาลยังไม่สั่งให้พ้นจากคดี

(๓) เป็นบุคคลผู้มีลักษณะต้องห้ามมิให้ใช้สิทธิเลือกตั้งสมาชิกสภาผู้แทนราษฎรตามมาตรา ๑๐๖  $(a)$   $(b)$  หรือ  $(d)$ 

(๔) ต้องคำพิพากษาให้จำคุกและถูกคุมขังอยู่โดยหมายของศาล

(๕) เคยต้องคำพิพากษาให้จำคุกตั้งแต่สองปีขึ้นไปโดยได้พ้นโทษมายังไม่ถึงห้าปีในวันเลือกตั้ง เว้นแต่ในความผิดอันได้กระทำโดยประมาท

(๖) เคยถูกไล่ออก ปลดออก หรือให้ออกจากราชการ หน่วยงานของรัฐ หรือรัฐวิสาหกิจ เพราะทุจริตต่อหน้าที่ หรือถือว่ากระทำการทุจริตและประพฤติมิชอบในวงราชการ

(๗) เคยต้องคำพิพากษาหรือคำสั่งของศาลให้ทรัพย์สินตกเป็นของแผ่นดิน เพราะร่ำรวย ผิดปกติหรือบีทรัพย์สิบเพิ่มขึ้นผิดปกติ

(๘) เป็นข้าราชการซึ่งมีตำแหน่งหรือเงินเดือนประจำนอกจากข้าราชการการเมือง

(ธ) เป็นสมาชิกสภาท้องถิ่นหรือผับริหารท้องถิ่น

(๑๐) เป็นสมาชิกวุฒิสภา

(๑๑) เป็นพนักงานหรือลูกจ้างของหน่วยงานของรัฐ หรือรัฐวิสาหกิจ หรือของราชการส่วน ท้องถิ่น หรือเป็นเจ้าหน้าที่อื่นของรัฐ

(๑๒) เป็นกรรมการการเลือกตั้ง ผู้ตรวจการแผ่นดินของรัฐสภา กรรมการสิทธิมนุษยชนแห่งชาติ ตุลาการศาลรัฐธรรมนูญ ตุลาการศาลปกครอง กรรมการป้องกันและปราบปรามการทุจริตแห่งชาติ หรือกรรมการตรวจเงินแผ่นดิน

(๑๓) อยู่ในระหว่างต้องห้ามมิให้ดำรงตำแหน่งทางการเมืองตามมาตรา ๒๕๕

(๑๔) เคยถูกวุฒิสภามีมติตามมาตรา ๓๐๗ ให้ถอดถอนออกจากตำแหน่งและยังไม่พ้นกำหนด ห้าปีนับแต่วันที่วุฒิสภามีมติจนถึงวันเลือกตั้ง

มาตรา ๑๑๐ สมาชิกสภาผู้แทนราษฎรต้อง

(๑) ไม่ดำรงตำแหน่งหรือหน้าที่ใดในหน่วยราชการ หน่วยงานของรัฐ หรือรัฐวิสาหกิจ หรือ ตำแหน่งสมาชิกสภาท้องถิ่น ผู้บริหารท้องถิ่น หรือพนักงานส่วนท้องถิ่น ทั้งนี้ นอกจากข้าราชการ การเมืองอื่นซึ่งมิใช่รัฐมนตรี

(๒) ไม่รับสัมปทานจากรัฐ หน่วยราชการ หน่วยงานของรัฐ หรือรัฐวิสาหกิจ หรือเข้าเป็น คู่สัญญากับรัฐ หน่วยราชการ หน่วยงานของรัฐ หรือรัฐวิสาหกิจ อันมีลักษณะเป็นการผูกขาดตัดตอน หรือเป็นหุ้นส่วนหรือผู้ถือหุ้นในห้างหุ้นส่วนหรือบริษัทที่รับสัมปทานหรือเข้าเป็นคู่สัญญาในลักษณะดังกล่าว

(๓) ไม่รับเงินหรือประโยชน์ใดๆ จากหน่วยราชการ หน่วยงานของรัฐ หรือรัฐวิสาหกิจ เป็นพิเศษนอกเหนือไปจากที่หน่วยราชการ หน่วยงานของรัฐ หรือรัฐวิสาหกิจ ปฏิบัติกับบุคคลอื่นๆ ในธุรกิจการงานตามปกติ

บทบัญญัติมาตรานี้มิให้ใช้บังคับในกรณีที่สมาชิกสภาผู้แทนราษฎรรับเบี้ยหวัด บำเหน็จ บำนาญ เงินปีพระบรมวงศานุวงศ์ หรือเงินอื่นใดในลักษณะเดียวกัน และมิให้ใช้บังคับในกรณีที่สมาชิกสภา ผู้แทนราษฎรรับหรือดำรงตำแหน่งกรรมาธิการของรัฐสภา สภาผู้แทนราษฎร หรือวุฒิสภา หรือกรรมการ ที่ได้รับแต่งตั้งในฐานะเป็นผู้ทรงคุณวุฒิตามบทบัญญัติแห่งกฎหมาย หรือกรรมการที่ได้รับแต่งตั้งในการ บริหารราชการแผ่นดิน ในกรณีที่ดำรงตำแหน่งข้าราชการการเมืองอื่นซึ่งมิใช่รัฐมนตรี

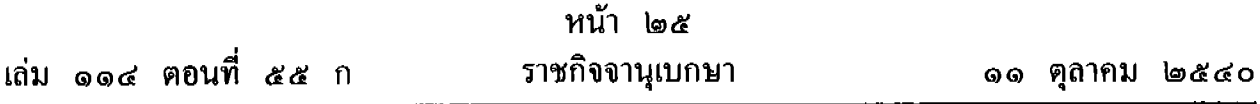

มาตรา ๑๑๑ สมาชิกสภาผู้แทนราษฎรต้องไม่ใช้สถานะหรือตำแหน่งการเป็นสมาชิกสภา ผู้แทนราษฎรเข้าไปก้าวก่ายหรือแทรกแซงการบรรจุ แต่งตั้ง ย้าย โอน เลื่อนตำแหน่ง และเลื่อนขั้น เงินเดือนของข้าราชการซึ่งมีตำแหน่งหรือเงินเดือนประจำและมิใช่ข้าราชการการเมือง พนักงานหรือ ถูกจ้างของหน่วยงานของรัฐ รัฐวิสาหกิจ หรือราชการส่วนท้องถิ่น หรือให้บุคคลดังกล่าวพ้นจากตำแหน่ง

มาตรา ๑๑๒ ภายใต้บังคับบทบัญญัติแห่งรัฐธรรมนูญนี้ หลักเกณฑ์และวิธีการเลือกตั้ง สมาชิกสภาผู้แทนราษฎรให้เป็นไปตามกฎหมายประกอบรัฐธรรมนูญว่าด้วยการเลือกตั้งสมาชิกสภาผู้แทน ราษฎรและสมาชิกวุฒิสภา

มาตรา ๑๑๓ เพื่อให้การเลือกตั้งสมาชิกสภาผู้แทนราษฎรเป็นไปด้วยความสุจริตและเที่ยงธรรม ให้รัฐสนับสนุนการเลือกตั้งสมาชิกสภาผู้แทนราษฎรในเรื่องดังต่อไปนี้

(๑) จัดที่ปิดประกาศและที่ติดแผ่นป้ายเกี่ยวกับการเลือกตั้งในสาธารณสถานซึ่งเป็นของรัฐ

- (๒) พิมพ์และจัดส่งเอกสารเกี่ยวกับการเลือกตั้งไปให้ผู้มีสิทธิออกเสียงเลือกตั้ง
- (๓) จัดหาสถานที่หาเสียงเลือกตั้งให้แก่ผู้สมัครรับเลือกตั้ง
- (๔) จัดสรรเวลาออกอากาศทางวิทยุกระจายเสียงและวิทยุโทรทัศน์ให้แก่พรรคการเมือง
- (๕) กิจการอื่นที่คณะกรรมการการเลือกตั้งประกาศกำหนด

การดำเนินการตาม (๑) (๔) และ (๕) โดยผู้สมัครรับเลือกตั้ง พรรคการเมือง หรือ ิบุคคลอื่นนอกจากรัฐ จะกระทำมิได้

หลักเกณฑ์ เงื่อนไข และวิธีการดำเนินการตามมาตรานี้ ให้เป็นไปตามกฎหมายประกอบ รัฐธรรมนูญว่าด้วยการเลือกตั้งสมาชิกสภาผู้แทนราษฎรและสมาชิกวุฒิสภา ซึ่งต้องให้โอกาสโดยเท่าเทียมกัน

มาตรา ๑๑๔ อายุของสภาผู้แทนราษฎรมีกำหนดคราวละสี่ปีนับแต่วันเลือกตั้ง

มาตรา ๑๑๕ เมื่ออายุของสภาผู้แทนราษฎรสิ้นสุดลง พระมหากษัตริย์จะได้ทรงตราพระราช ึกฤษฎีกาให้มีการเลือกตั้งสมาชิกสภาผู้แทนราษฎรใหม่เป็นการเลือกตั้งทั่วไป ซึ่งต้องกำหนดวันเลือกตั้ง ภายในสี่สิบห้าวันนับแต่วันที่อายุของสภาผู้แทนราษฎรสิ้นสุดลง และวันเลือกตั้งนั้นต้องกำหนดเป็นวัน เดียวกันทั่วราชอาณาจักร

มาตรา ๑๑๖ พระมหากษัตริย์ทรงไว้ซึ่งพระราชอำนาจที่จะยุบสภาผู้แทนราษฎรเพื่อให้มีการ เถือกตั้งสมาชิกสภาผู้แทนราษฎรใหม่

ึการยุบสภาผู้แทนราษฎรให้กระทำโดยพระราชกฤษฎีกา ซึ่งต้องกำหนดวันเลือกตั้งสมาชิกสภา ผู้แทนราษฎรใหม่เป็นการเลือกตั้งทั่วไปภายในหกสิบวัน และวันเลือกตั้งนั้นต้องกำหนดเป็นวันเดียวกัน ทั่วราชอาณาจักร

การยุบสภาผู้แทนราษฎรจะกระทำได้เพียงครั้งเดียวในเหตุการณ์เดียวกัน

มาตรา ๑๑๗ สมาชิกภาพของสมาชิกสภาผู้แทนราษฎรเริ่มตั้งแต่วันเลือกตั้ง

- มาตรา ๑๑๘ สมาชิกภาพของสมาชิกสภาผู้แทนราษฎรสิ้นสุดลง เมื่อ
- (๑) ถึงคราวออกตามอายุของสภาผู้แทนราษฎร หรือมีการยบสภาผู้แทนราษฎร
- (๒) ตาย
- $(m)$  ถาออก
- (๔) ขาดคุณสมบัติตามมาตรา ๑๐๗

 $\sigma(\alpha)$  มีถักษณะต้องห้ามตามมาตรา ๑๐ธี (๑) (๒) (๓) (๕) (๖) (๗) (๘) (ธ) (๑๐)  $($ ๑๑ $)$   $($ ๑๒ $)$   $($ ๑๓ $)$  หรือ  $($ ๑๔ $)$ 

- (b) กระทำการอันต้องห้ามตามมาตรา ๑๑๐ หรือมาตรา ๑๑๑
- (๗) ได้รับแต่งตั้งเป็นนายกรัฐมนตรีหรือรัฐมนตรี

(๘) ถาออกจากพรรคการเมืองที่ตนเป็นสมาชิก หรือพรรคการเมืองที่ตนเป็นสมาชิกมีมติ ด้วยคะแนนเสียงไม่น้อยกว่าสามในสี่ของที่ประชุมร่วมของคณะกรรมการบริหารของพรรคการเมืองและ สมาชิกสภาผู้แทนราษฎรที่สังกัดพรรคการเมืองนั้น ให้พ้นจากการเป็นสมาชิกของพรรคการเมืองที่ตน เป็นสมาชิก ในกรณีเช่นนี้ ให้ถือว่าสิ้นสุดสมาชิกภาพนับแต่วันที่ลาออกหรือพรรคการเมืองมีมติ เว้นแต่ สมาชิกสภาผู้แทนราษฎรผู้นั้นได้อุทธรณ์ต่อศาลรัฐธรรมนูญภายในสามสิบวันนับแต่วันที่พรรคการเมืองมีมติ คัดค้านว่ามติดังกล่าวมีลักษณะตามมาตรา ๔๗ วรรคสาม ถ้าศาลรัฐธรรมนูญวินิจฉัยว่ามติดังกล่าว มิได้มีลักษณะตามมาตรา ๔๗ วรรคสาม ให้ถือว่าสมาชิกภาพสิ้นสุดลงนับแต่วันที่ศาลรัฐธรรมนูญวินิจฉัย แต่ถ้าศาลรัฐธรรมนูญวินิจฉัยว่ามติดังกล่าวมีลักษณะตามมาตรา ๔๗ วรรคสาม สมาชิกสภาผู้แทน ราษฎรผู้นั้นอาจเข้าเป็นสมาชิกของพรรคการเมืองอื่นได้ภายในสามสิบวันนับแต่วันที่ศาลรัฐธรรมนูญวินิจฉัย

(ธ) ขาดจากการเป็นสมาชิกของพรรคการเมืองในกรณีที่ศาลรัฐธรรมนูญมีคำสั่งยุบพรรคการเมือง ที่สมาชิกสภาผู้แทนราษฎรผู้นั้นเป็นสมาชิก และไม่อาจเข้าเป็นสมาชิกของพรรคการเมืองอื่นได้ภายใน หกสิบวันนับแต่วันที่ศาลรัฐธรรมนูญมีคำสั่ง ในกรณีเช่นนี้ให้ถือว่าสิ้นสุดสมาชิกภาพนับแต่วันถัดจาก วันที่ครบกำหนดหกสิบวันนั้น

(๑๐) วุฒิสภามีมติตามมาตรา ๓๐๗ ให้ถอดถอนออกจากตำแหน่ง หรือศาลรัฐธรรมนูญ มีคำวินิจฉัยให้พ้นจากสมาชิกภาพตามมาตรา ៩๖ ในกรณีเช่นนี้ ให้ถือว่าสิ้นสุดสมาชิกภาพนับแต่ วันที่วุฒิสภามีมติหรือศาลรัฐธรรมนูญมีคำวินิจฉัย แล้วแต่กรณี

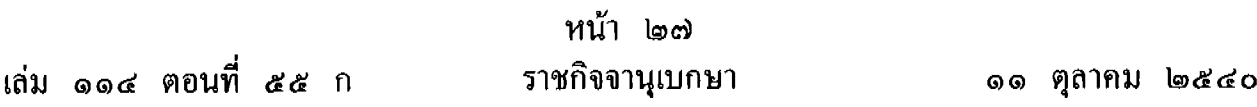

(๑๑) ขาดประชุมเกินจำนวนหนึ่งในสี่ของจำนวนวันประชุมในสมัยประชุมที่มีกำหนดเวลา ไม่น้อยกว่าหนึ่งร้อยยี่สิบวันโดยไม่ได้รับอนุญาตจากประธานสภาผู้แทนราษฎร

(๑๒) ถูกจำคุกโดยคำพิพากษาถึงที่สุดให้จำคุก เว้นแต่ในความผิดอันได้กระทำโดยประมาท หรือความผิดลหุโทษ

การสิ้นสุดสมาชิกภาพของสมาชิกสภาผู้แทนราษฎรตาม (๗) ให้มีผลในวันถัดจากวันที่ครบ สามสิบวันนับแต่วันที่มีพระบรมราชโองการแต่งตั้ง

มาตรา ๑๑๕ เมื่อตำแหน่งสมาชิกสภาผู้แทนราษฎรว่างลงเพราะเหตุอื่นใดนอกจากถึงคราว ้ออกตามอายุของสภาผู้แทนราษฎรหรือเมื่อมีการยุบสภาผู้แทนราษฎร ให้ดำเนินการดังต่อไปนี้

(๑) ในกรณีที่ตำแหน่งที่ว่างเป็นตำแหน่งสมาชิกสภาผู้แทนราษฎรในบัญชีรายชื่อที่พรรค ้การเมืองใดจัดทำขึ้นตามมาตรา ៩៩ ให้ประธานสภาผู้แทนราษฎรประกาศในราชกิจจานุเบกษาภายใน เจ็ดวันนับแต่วันที่ตำแหน่งนั้นว่างลง ให้ผู้มีชื่ออยู่ในบัญชีรายชื่อของพรรคการเมืองนั้นในลำดับถัดไป เลื่อนขึ้นมาเป็นสมาชิกสภาผู้แทนราษฎรแทน

(๒) ในกรณีที่ตำแหน่งที่ว่างเป็นตำแหน่งสมาชิกสภาผู้แทนราษฎรที่มาจากการเลือกตั้งแบบ แบ่งเขตเลือกตั้งตามมาตรา ๑๐๒ ให้มีการเลือกตั้งสมาชิกสภาผู้แทนราษฎรขึ้นแทนภายในสี่สิบห้าวัน นับแต่วันที่ตำแหน่งนั้นว่าง เว้นแต่อายุของสภาผู้แทนราษฎรจะเหลือไม่ถึงหนึ่งร้อยแปดสิบวัน

สมาชิกภาพของสมาชิกสภาผู้แทนราษฎรผู้เข้ามาแทนตาม (๑) ให้เริ่มตั้งแต่วันถัดจาก วันที่ผู้เข้ามาแทนนั้นได้รับการประกาศชื่อ ส่วนสมาชิกภาพของสมาชิกสภาผู้แทนราษฎรผู้เข้ามาแทน ตาม (๒) ให้เริ่มตั้งแต่วันเลือกตั้งแทนตำแหน่งที่ว่าง สมาชิกสภาผู้แทนราษฎรผู้เข้ามาแทนนั้น ให้อยู่ในตำแหน่งได้เพียงเท่าอายุของสภาผู้แทนราษฎรที่เหลืออยู่

มาตรา ๑๒๐ ภายหลังที่คณะรัฐมนตรีเข้าบริหารราชการแผ่นดินแล้ว พระมหากษัตริย์จะทรง แต่งตั้งสมาชิกสภาผู้แทนราษฎรผู้เป็นหัวหน้าพรรคการเมืองในสภาผู้แทนราษฎรที่สมาชิกในสังกัดของ พรรคตนมิได้ดำรงตำแหน่งรัฐมนตรี และมีจำนวนมากที่สุดในบรรดาพรรคการเมืองที่สมาชิกในสังกัด มิได้ดำรงตำแหน่งรัฐมนตรี แต่ไม่น้อยกว่าหนึ่งในห้าของจำนวนสมาชิกทั้งหมดเท่าที่มีอยู่ของสภา ผู้แทนราษฎรในขณะแต่งตั้ง เป็นผู้นำฝ่ายค้านในสภาผู้แทนราษฎร

ในกรณีที่ไม่มีพรรคการเมืองใดในสภาผู้แทนราษฎรมีลักษณะที่กำหนดไว้ตามวรรคหนึ่ง ให้สมาชิก สภาผู้แทนราษฎรผู้เป็นหัวหน้าพรรคการเมืองซึ่งใด้รับเสียงสนับสนุนข้างมากจากสมาชิกสภาผู้แทนราษฎร ในพรรคการเมืองที่สมาชิกในสังกัดของพรรคนั้น มิได้ดำรงตำแหน่งรัฐมนตรี เป็นผู้นำฝ่ายค้านในสภา ผู้แทนราษฎร ในกรณีที่มีเสียงสนับสนุนเท่ากัน ให้ใช้วิธีจับสลาก

ให้ประธานสภาผู้แทนราษฎรเป็นผู้ลงนามรับสนองพระบรมราชโองการ แต่งตั้งผู้นำฝ่ายค้านในสภา ผู้แทนราษฎร

ผู้นำฝ่ายค้านในสภาผู้แทนราษฎรย่อมพ้นจากตำแหน่งเมื่อขาดคุณสมบัติดังกล่าวในวรรคหนึ่งหรือ วรรคสอง และให้นำบทบัญญัติมาตรา ๑๕๒ มาใช้บังคับโดยอนุโลม ในกรณีเช่นนี้พระมหากษัตริย์ จะได้ทรงแต่งตั้งผู้นำฝ่ายค้านในสภาผู้แทนราษฎรแทนตำแหน่งที่ว่าง

## ้<br>ส่วนที่ <sub>ต</sub>

## วฒิสภา

มาตรา ๑๒๑ วุฒิสภาประกอบด้วยสมาชิกซึ่งราษฎรเลือกตั้งจำนวนสองร้อยคน ในกรณีที่ตำแหน่งสมาชิกวุฒิสภาว่างลงไม่ว่าด้วยเหตุใด ๆ และยังมิได้มีการเลือกตั้งสมาชิกวุฒิสภา ขึ้นแทนตำแหน่งที่ว่าง ให้วุฒิสภาประกอบด้วยสมาชิกวุฒิสภาเท่าที่มีอยู่

มาตรา ๑๒๒ การเลือกตั้งสมาชิกวุฒิสภาให้ใช้เขตจังหวัดเป็นเขตเลือกตั้ง

การคำนวณเกณฑ์จำนวนสมาชิกวุฒิสภาที่แต่ละจังหวัดจะพึงมี ให้คำนวณตามวิธีที่บัญญัติไว้ ในมาตรา ๑๐๒ วรรคสอง วรรคสาม และวรรคสี่ โดยอนุโลม

มาตรา ๑๒๓ ผู้มีสิทธิเลือกตั้งสมาชิกวุฒิสภา มีสิทธิออกเสียงลงคะแนนเลือกตั้งผู้สมัคร รับเลือกตั้งในเขตเลือกตั้งนั้นได้หนึ่งคน

การเลือกตั้งให้ใช้วิธีออกเสียงลงคะแนนโดยตรงและลับ

ในกรณีที่จังหวัดใดมีสมาชิกวุฒิสภาได้มากกว่าหนึ่งคน ให้ผู้สมัครรับเลือกตั้งที่ได้คะแนนสูงสุด เรียงตามถำดับจนครบจำนวนสมาชิกวุฒิสภาที่จะพึงมีได้ในจังหวัดนั้น เป็นผู้ได้รับเลือกตั้งเป็นสมาชิก วุฒิสภา

มาตรา ๑๒๔ ให้นำบทบัญญัติมาตรา ๑๐๕ และมาตรา ๑๐๖ มาใช้บังคับกับคุณสมบัติ และลักษณะด้องห้ามของผู้มีสิทธิเลือกตั้งสมาชิกวุฒิสภาด้วย โดยอนุโลม

มาตรา ๑๒๕ บุคคลผู้มีคุณสมบัติดังต่อไปนี้ เป็นผู้มีสิทธิสมัครรับเลือกตั้งเป็นสมาชิกวุฒิสภา

- (๑) มีสัญชาติไทยโดยการเกิด
- (๒) มีอายุไม่ต่ำกว่าสี่สิบปีบริบูรณ์ในวันเลือกตั้ง
- (๓) สำเร็จการศึกษาไม่ต่ำกว่าปริญญาตรีหรือเทียบเท่า
- (๔) มีลักษณะอย่างใดอย่างหนึ่งตามมาตรา ๑๐๗ (๕)

้มาตรา ๑๒๖ บุคคลผู้มีลักษณะดังต่อไปนี้ เป็นบุคคลต้องห้ามมิให้ใช้สิทธิสมัครรับเลือกตั้ง เป็นสมาชิกวุฒิสภา

(๑) เป็นสมาชิกหรือผู้ดำรงตำแหน่งอื่นของพรรคการเมือง

(๒) เป็นสมาชิกสภาผู้แทนราษฎร หรือเคยเป็นสมาชิกสภาผู้แทนราษฎรและพ้นจากการ เป็นสมาชิกสภาผู้แทนราษฎรมาแล้วยังไม่เกินหนึ่งปีนับถึงวันสมัครรับเลือกตั้ง

(๓) เป็นหรือเคยเป็นสมาชิกวุฒิสภาตามบทบัญญัติแห่งรัฐธรรมนูญนี้ในอายุของวุฒิสภา ้คราวก่อนการสมัครรับเลือกตั้ง

 $\mathcal{L}(\vec{\alpha})$  เป็นบุคคลต้องห้ามมิให้ใช้สิทธิสมัครรับเลือกตั้งตามมาตรา ๑๐๕ (๑) (๒) (๓)  $\mathcal{L}(\vec{\alpha})$  $\mathfrak{g}\left(\mathfrak{a}\right)\mathfrak{b}\left(\mathfrak{b}\right)\mathfrak{c}\left(\mathfrak{a}\right)\mathfrak{c}\left(\mathfrak{c}\right)\mathfrak{b}\left(\mathfrak{g}\right)\mathfrak{a}\left(\mathfrak{g}\right)\mathfrak{b}\left(\mathfrak{g}\mathfrak{b}\right)\mathfrak{b}\left(\mathfrak{g}\mathfrak{m}\right)$   $\mathfrak{h}\overline{\mathfrak{b}}\mathfrak{b}\left(\mathfrak{g}\mathfrak{a}\right)$ 

มาตรา ๑๒๗ สมาชิกวุฒิสภาจะเป็นรัฐมนตรีหรือข้าราชการการเมืองอื่นมิได้

บุคคลผู้เคยดำรงตำแหน่งสมาชิกวุฒิสภาและสมาชิกภาพสิ้นสุดลงมาแล้วยังไม่เกินหนึ่งปี เว้นแต่ ้สมาชิกภาพสิ้นสุดลงตามมาตรา ๑๓๓ (๑) จะเป็นรัฐมนตรีหรือข้าราชการการเมืองอื่นมิได้

มาตรา ๑๒๘ ให้นำบทบัญญัติมาตรา ๑๑๐ และมาตรา ๑๑๑ มาใช้บังคับกับการกระทำ อันต้องห้ามของสมาชิกวุฒิสภาด้วย โดยอนุโลม

มาตรา ๑๒៩ ภายใต้บังคับบทบัญญัติแห่งรัฐธรรมนูญนี้ หลักเกณฑ์และวิธีการเลือกตั้งสมาชิก วุฒิสภาให้เป็นไปตามกฎหมายประกอบรัฐธรรมนูญว่าด้วยการเลือกตั้งสมาชิกสภาผู้แทนราษฎรและสมาชิก วุฒิสภา

เพื่อประโยชน์ในการแนะนำผู้สมัครรับเถือกตั้งโดยเท่าเทียมกัน ให้รัฐดำเนินการดังต่อไปนี้

(๑) จัดให้มีการปิดประกาศและติดแผ่นป้ายเกี่ยวกับการเลือกตั้งและผู้สมัครรับเลือกตั้ง

(๒) พิมพ์และจัดส่งเอกสารเกี่ยวกับการเลือกตั้งและผู้สมัครรับเลือกตั้งไปให้ผู้มีสิทธิออกเสียง เลือกตั้ง

(๓) จัดหาสถานที่ และจัดสรรเวลาออกอากาศทางวิทยุกระจายเสียงและวิทยุโทรทัศน์ เพื่อแนะนำ ผู้สมัครรับเลือกตั้ง

(๔) กิจการอื่นที่คณะกรรมการการเลือกตั้งประกาศกำหนด

หลักเกณฑ์และวิธีการดำเนินการตามวรรคสอง ให้เป็นไปตามกฎหมายประกอบรัฐธรรมนูญ ว่าด้วยการเลือกตั้งสมาชิกสภาผู้แทนราษฎรและสมาชิกวุฒิสภา

ี การแนะนำผู้สมัครรับเลือกตั้งโดยผู้สมัครรับเลือกตั้งเองหรือบุคคลอื่นจะกระทำได้เฉพาะเท่าที่มี บัญญัติไว้ในกฎหมายประกอบรัฐธรรมนูญว่าด้วยการเลือกตั้งสมาชิกสภาผู้แทนราษฎรและสมาชิกวุฒิสภา เท่านั้น

้อายุของวุฒิสภามีกำหนดคราวละหกปีนับแต่วันเลือกตั้ง มาตรา ๑๓๐

้มาตรา ๑๓๑ เมื่ออายุของวุฒิสภาสิ้นสุดลง พระมหากษัตริย์จะได้ทรงตราพระราชกฤษฎีกา ให้มีการเลือกตั้งสมาชิกวุฒิสภาใหม่เป็นการเลือกตั้งทั่วไป ซึ่งต้องกำหนดวันเลือกตั้งภายในสามสิบวัน นับแต่วันที่อายุของวุฒิสภาสิ้นสุดลง และวันเลือกตั้งต้องกำหนดเป็นวันเดียวกันทั่วราชอาณาจักร

เพื่อประโยชน์ในการดำเนินการตามมาตรา ๑๖๘ ให้สมาชิกวุฒิสภาที่ดำรงตำแหน่งอยู่ในวันที่ ้อายุของวุฒิสภาสิ้นสุดลงตามวรรคหนึ่ง ทำหน้าที่ต่อไปจนกว่าสมาชิกวุฒิสภาที่ได้รับเลือกตั้งใหม่จะเข้ารับ หน้าที่

มาตรา ๑๓๒ สมาชิกภาพของสมาชิกวุฒิสภาเริ่มตั้งแต่วันเลือกตั้ง

- มาตรา ๑๓๓ สมาชิกภาพของสมาชิกวุฒิสภาสิ้นสุดลงเมื่อ
- (๑) ถึงคราวออกตามอายุของวุฒิสภา
- (๒) ตาย
- $(m)$  ถาออก
- $(d)$  ขาดคุณสมบัติตามมาตรา ๑๒๕
- (๕) มีถักษณะต้องห้ามตามมาตรา ๑๒๖
- (b) มีลักษณะต้องห้ามตามมาตรา ๑๒๗
- (๗) กระทำการอันต้องห้ามตามมาตรา ๑๒๘

(๘) วุฒิสภามีมติตามมาตรา ๓๐๗ ให้ถอดถอนออกจากตำแหน่ง หรือศาลรัฐธรรมนูญ วุฒิสภามีมติหรือศาลรัฐธรรมนูญมีคำวินิจฉัย แล้วแต่กรณี

(ธ) ขาดประชุมเกินจำนวนหนึ่งในสี่ของจำนวนวันประชุมในสมัยประชุมที่มีกำหนดเวลา ไม่น้อยกว่าหนึ่งร้อยยี่สิบวัน โดยไม่ได้รับอนุญาตจากประธานวุฒิสภา

(๑๐) ถูกจำคุกโดยคำพิพากษาถึงที่สุดให้จำคุก เว้นแต่ในความผิดอันได้กระทำโดยประมาท หรือความผิดลหุโทษ

ี่ มาตรา ๑๓๔ เมื่อตำแหน่งสมาชิกวุฒิสภาว่างลงเพราะเหตุอื่นใดนอกจากถึงคราวออกตามอายุ ของวุฒิสภา ให้มีการเลือกตั้งสมาชิกวุฒิสภาขึ้นแทนภายในสี่สิบห้าวันนับแต่วันที่ตำแหน่งนั้นว่างลง เว้นแต่อายุของวุฒิสภาจะเหลือไม่ถึงหนึ่งร้อยแปดสิบวัน

สมาชิกวุฒิสภาผู้เข้ามาแทนนั้นให้อยู่ในตำแหน่งได้เพียงเท่าอายุของวุฒิสภาที่เหลืออยู่

้มาตรา ๑๓๕ ในการพิจารณาเลือก แต่งตั้ง ให้คำแนะนำ หรือให้ความเห็นชอบ ให้บุคคล ้คำรงตำแหน่งใคตามมาตรา ๑๓๘ มาตรา ๑๔๓ มาตรา ๑៩๖ มาตรา ๑៩៩ มาตรา ๒๕๗ มาตรา ๒๖๑ มาตรา ๒๗๔ (๓) มาตรา ๒๗๗ มาตรา ๒๗๘ มาตรา ๒๗๕ (๓) มาตรา ๒๕๗ มาตรา ๓๐๒ และมาตรา ๓๑๒ ให้วุฒิสภาแต่งตั้งคณะกรรมาธิการขึ้นคณะหนึ่ง ทำหน้าที่ตรวจสอบ ประวัติและความประพฤติของบุคคลผู้ได้รับการเสนอชื่อให้ดำรงตำแหน่งนั้น รวมทั้งรวบรวมข้อเท็จจริง และพยานหลักฐานอันจำเป็น แล้วรายงานต่อวุฒิสภาเพื่อประกอบการพิจารณาต่อไป

้การดำเนินการของคณะกรรมาธิการตามวรรคหนึ่ง ให้เป็นไปตามวิธีการที่กำหนดในข้อบังคับ การประชุมวุฒิสภา

# ส่วนที่ ส คณะกรรมการการเลือกตั้ง

มาตรา ๑๓๖ คณะกรรมการการเลือกตั้ง ประกอบด้วยประธานกรรมการคนหนึ่งและ กรรมการอื่นอีกสี่คน ซึ่งพระมหากษัตริย์ทรงแต่งตั้งตามคำแนะนำของวุฒิสภา จากผู้ซึ่งมีความเป็นกลาง ทางการเมืองและมีความซื่อสัตย์สุจริตเป็นที่ประจักษ์

ให้ประธานวุฒิสภาลงนามรับสนองพระบรมราชโองการแต่งตั้งประธานกรรมการและกรรมการ ตามวรรคหนึ่ง

้มาตรา ๑๓๗ กรรมการการเลือกตั้งต้องมีคุณสมบัติและไม่มีลักษณะต้องห้าม ดังต่อไปนี้

(๑) มีสัญชาติไทยโดยการเกิด

(๒) มีอายุไม่ต่ำกว่าสี่สิบปีบริบูรณ์ในวันเสนอชื่อ

(๓) สำเร็จการศึกษาไม่ต่ำกว่าปริญญาตรีหรือเทียบเท่า

 $\mathcal{L}(\mathcal{A})$  ไม่มีลักษณะต้องห้ามตามมาตรา ๑๐๖ หรือมาตรา ๑๐๕ (๑) (๒)  $\mathcal{L}(\mathcal{A})$  (๖) (๖)  $(a)$   $(aa)$  หรือ  $(ad)$ 

(๕) ใม่เป็นสมาชิกสภาผู้แทนราษฎร สมาชิกวุฒิสภา ข้าราชการการเมือง สมาชิกสภาท้องถิ่น หรือผู้บริหารท้องถิ่น

(๖) ไม่เป็นหรือเคยเป็นสมาชิกหรือผู้ดำรงตำแหน่งอื่นของพรรคการเมืองในระยะห้าปีก่อนดำรง ตำแหน่ง

(๓) ไม่เป็นผู้ตรวจการแผ่นดินของรัฐสภา กรรมการสิทธิมนุษยชนแห่งชาติ ตุลาการศาล รัฐธรรมนูญ ตุลาการศาลปกครอง กรรมการป้องกันและปราบปรามการทุจริตแห่งชาติ หรือกรรมการ ตราจเงิบแผ่บดิบ

้มาตรา ๑๓๘ การสรรหาและการเลือกประธานกรรมการและกรรมการการเลือกตั้ง ให้ดำเนินการ ดังนี้

(๑) ให้มีคณะกรรมการสรรหากรรมการการเลือกตั้งจำนวนสิบคน ซึ่งประกอบด้วยประธานศาล รัฐธรรมนูญ ประธานศาลปกครองสูงสุด อธิการบดีของสถาบันอุดมศึกษาของรัฐที่เป็นนิติบุคคลทุกแห่ง ซึ่งเลือกกันเองให้เหลือสี่คน ผู้แทนพรรคการเมืองทุกพรรคที่มีสมาชิกเป็นสมาชิกสภาผู้แทนราษฎร พรรคละหนึ่งคน ซึ่งเลือกกันเองให้เหลือสี่คน ทำหน้าที่พิจารณาสรรหาผู้มีคุณสมบัติตามมาตรา ๑๓๗ ซึ่งสมควรเป็นกรรมการการเลือกตั้ง จำนวนห้าคน เสนอต่อประธานวุฒิสภา โดยต้องเสนอพร้อม ้ความยินยอมของผู้ได้รับการเสนอชื่อนั้น มติในการเสนอชื่อดังกล่าวต้องมีคะแนนเสียงไม่น้อยกว่า สามในสี่ของจำนวนกรรมการสรรหาทั้งหมดเท่าที่มีอยู่

(๒) ให้ที่ประชุมใหญ่ศาลฎีกาพิจารณาสรรหาผู้สมควรเป็นกรรมการการเลือกตั้งจำนวนห้าคน ้เสนอต่อประธานวุฒิสภา โดยต้องเสนอพร้อมความยินยอมของผู้ได้รับการเสนอชื่อนั้น

(๓) การเสนอชื่อตาม (๑) และ (๒) ให้กระทำภายในสามสิบวันนับแต่วันที่มีเหตุที่ทำให้ ้ต้องมีการเลือกบุคคลให้ดำรงตำแหน่งดังกล่าว ในกรณีที่คณะกรรมการสรรหาตาม (๑) ไม่อาจเสนอชื่อ ได้ภายในเวลาที่กำหนด หรือไม่อาจเสนอชื่อได้ครบจำนวนภายในเวลาที่กำหนด ให้ที่ประชุมใหญ่ศาลฎีกา พิจารณาเสนอชื่อแทนจนครบจำนวนภายในสิบห้าวันนับแต่วันที่ครบกำหนดต้องเสนอชื่อตาม (๑)

(๔) ให้ประธานวุฒิสภาเรียกประชุมวุฒิสภาเพื่อมีมดิเลือกผู้ได้รับการเสนอชื่อตาม (๑) (๒) และ (๓) ซึ่งต้องกระทำโดยวิธีลงคะแนนลับ ในการนี้ ให้ห้าคนแรกซึ่งได้รับคะแนนสูงสุดและมีคะแนน ้มากกว่ากึ่งหนึ่งของจำนวนสมาชิกทั้งหมดเท่าที่มีอยู่ของวุฒิสภา เป็นผู้ได้รับเลือกเป็นกรรมการการเลือกตั้ง แต่ถ้าจำนวนผู้ได้รับเลือกดังกล่าวมีไม่ครบห้าคน ให้นำรายชื่อผู้ไม่ได้รับเลือกในคราวแรกนั้นมาให้ ี่ สมาชิกวุฒิสภาออกเสียงลงคะแนนเลือกอีกครั้งหนึ่งต่อเนื่องกันไป และในกรณีนี้ ให้ถือว่าผู้ได้รับคะแนน เสียงสูงสุดเรียงลงไปตามลำดับจนครบห้าคน เป็นผู้ได้รับเลือกให้เป็นกรรมการการเลือกตั้ง ในครั้งนี้ ถ้ามีผู้ได้คะแนนเสียงเท่ากันในลำดับใดอันเป็นเหตุให้มีผู้ได้รับเลือกเกินห้าคน ให้ประธานวุฒิสภา จับสลากว่าผู้ใดเป็นผู้ได้รับเลือก

(๕) ให้ผู้ได้รับเลือกตาม (๔) ประชุมและเลือกกันเองให้คนหนึ่งเป็นประธานกรรมการการ เลือกตั้ง และแจ้งผลให้ประธานวุฒิสภาทราบ และให้ประธานวุฒิสภานำความกราบบังคมทูลเพื่อทรง แต่งตั้งต่อไป

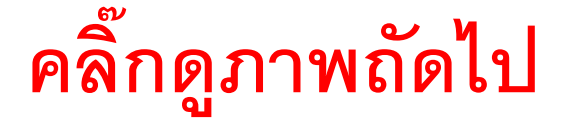